Документ подписан прос<u>той электронной подписью</u><br>Информация о владовосхдарственное аккредитованное не<mark>коммерческое частное образовательное</mark> **учреждение высшего образования «Академия маркетинга и социально-информационных технологий – ИМСИТ» (г. Краснодар)** 4237c7ccb9b9e111bbaf1f4fcda9201d015c4dbaa12**\$#AH7\QX\BQAkaдемия ИМСИТ)** Информация о владельце: ФИО: Агабекян Раиса Левоновна Должность: ректор Дата подписания: 15.09.2023 14:43:39 Уникальный программный ключ:

УТВЕРЖДАЮ

Проректор по учебной работе, доцент

\_\_\_\_\_\_\_\_\_\_\_\_\_\_Н.И. Севрюгина

17 апреля 2023 г.

# **Б1.В.09**

# **Операционные системы и сети**

# рабочая программа дисциплины (модуля)

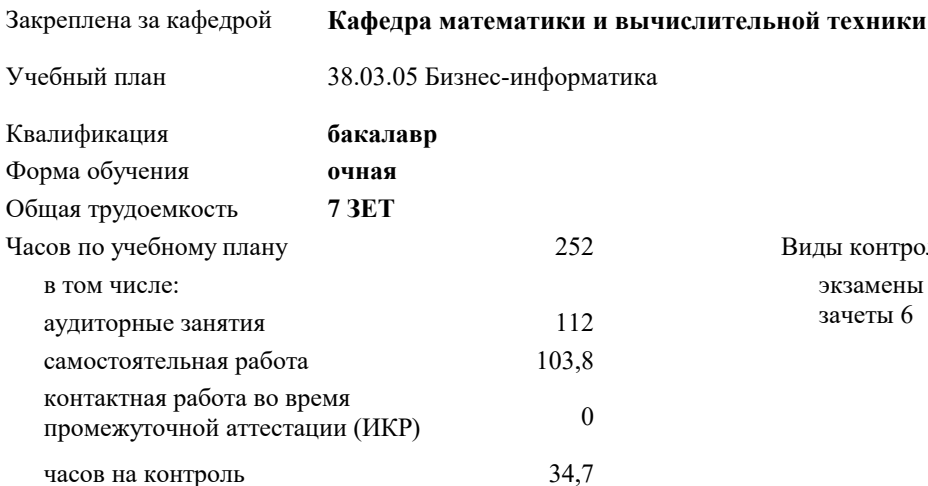

экзамены 7 зачеты 6 Виды контроля в семестрах:

#### **Распределение часов дисциплины по семестрам**

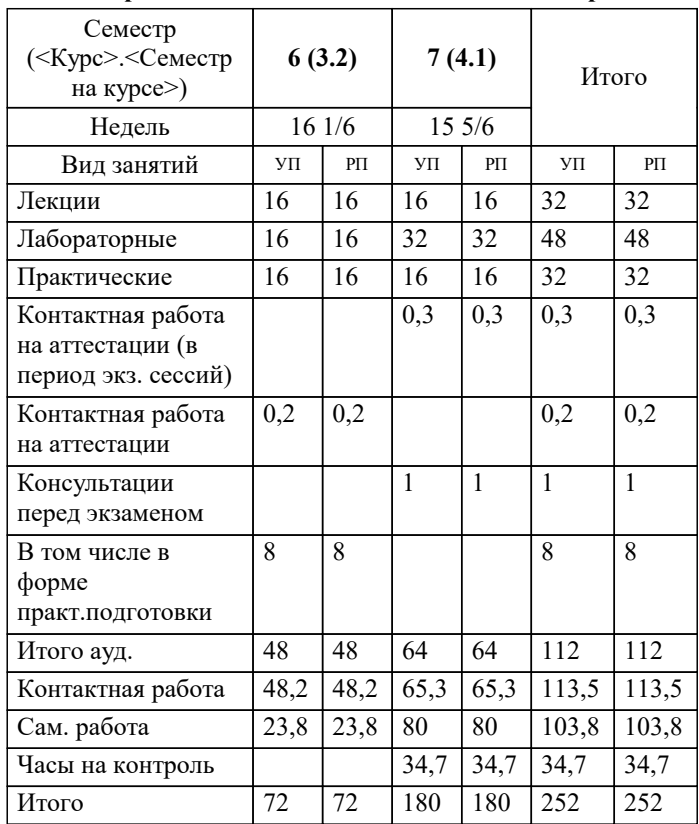

УП: 38.03.05 БИ 3++21.plx стр. 2

Программу составил(и): *ктн, доцент, Капустин С.А.*

Рецензент(ы): *дтн, Профессор кафедры информатики и вычислительной техники КубГТУ, Хисамов Ф.Г.*

**Операционные системы и сети** Рабочая программа дисциплины

разработана в соответствии с ФГОС ВО:

Федеральный государственный образовательный стандарт высшего образования - бакалавриат по направлению подготовки 38.03.05 Бизнес-информатика (приказ Минобрнауки России от 29.07.2020 г. № 838)

38.03.05 Бизнес-информатика составлена на основании учебного плана: утвержденного учёным советом вуза от 26.08.2021 протокол № 11.

**Кафедра математики и вычислительной техники** Рабочая программа одобрена на заседании кафедры

Протокол от 14.03.2022 г. № 8

Зав. кафедрой Аникина Ольга Владимировна

Согласовано с представителями работодателей на заседании НМС, протокол №9 от 17 апреля 2023 г.

Председатель НМС проф. Павелко Н.Н.

#### **1. ЦЕЛИ ОСВОЕНИЯ ДИСЦИПЛИНЫ (МОДУЛЯ)**

1.1 Целью освоения дисциплины «Операционные системы» является теоретическая и практическая подготовка обучаемых в области информационных технологий в такой степени, чтобы они могли выбирать необходимые технические, алгоритмические, программные и технологические решения, уметь объяснить принципы их функционирования и правильно их использовать.

Задачи: Задачи освоения дисциплины состоят: в формировании у обучаемых знаний по дисциплине, достаточных для самостоятельной работы в современных операционных системах, ознакомлении с новыми решениями в области современных операционных систем, используемых для персональных, встраиваемых и распределенных вычислительных систем; выработки практических навыков написания системных приложений на языках высокого уровня для использования ресурсов операционных систем.

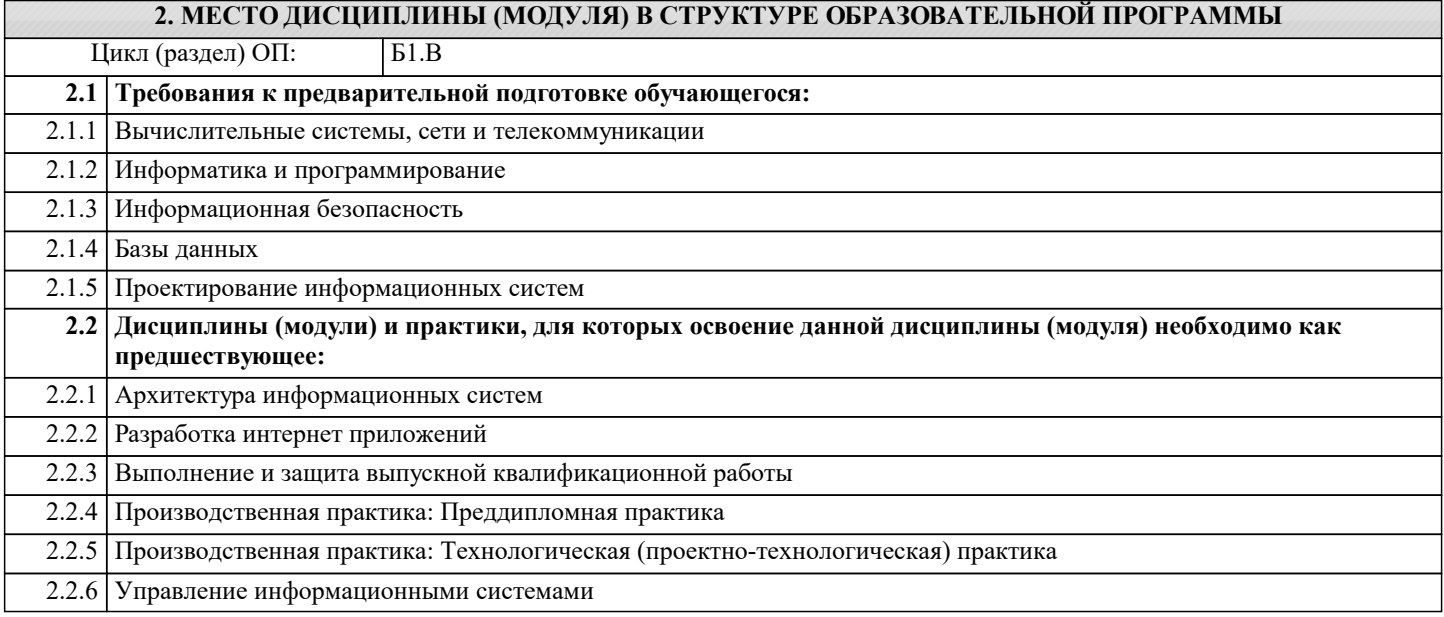

### **3. ФОРМИРУЕМЫЕ КОМПЕТЕНЦИИ, ИНДИКАТОРЫ ИХ ДОСТИЖЕНИЯ и планируемые результаты обучения**

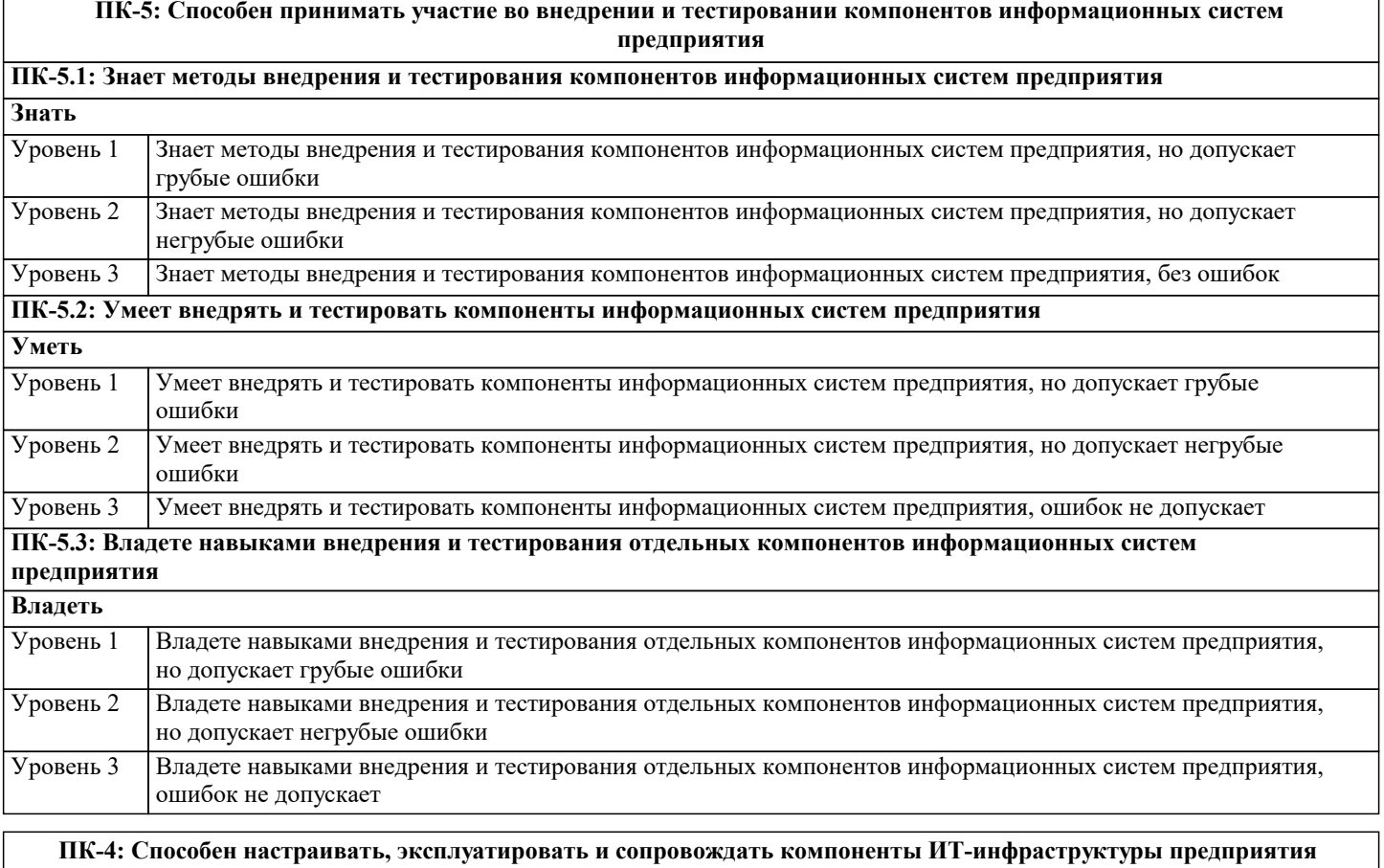

**обеспечивающие достижение стратегических целей и поддержку бизнес-процессов**

**ПК-4.1: Знает методы обслуживания компонентов ИТ-инфраструктуры предприятия**

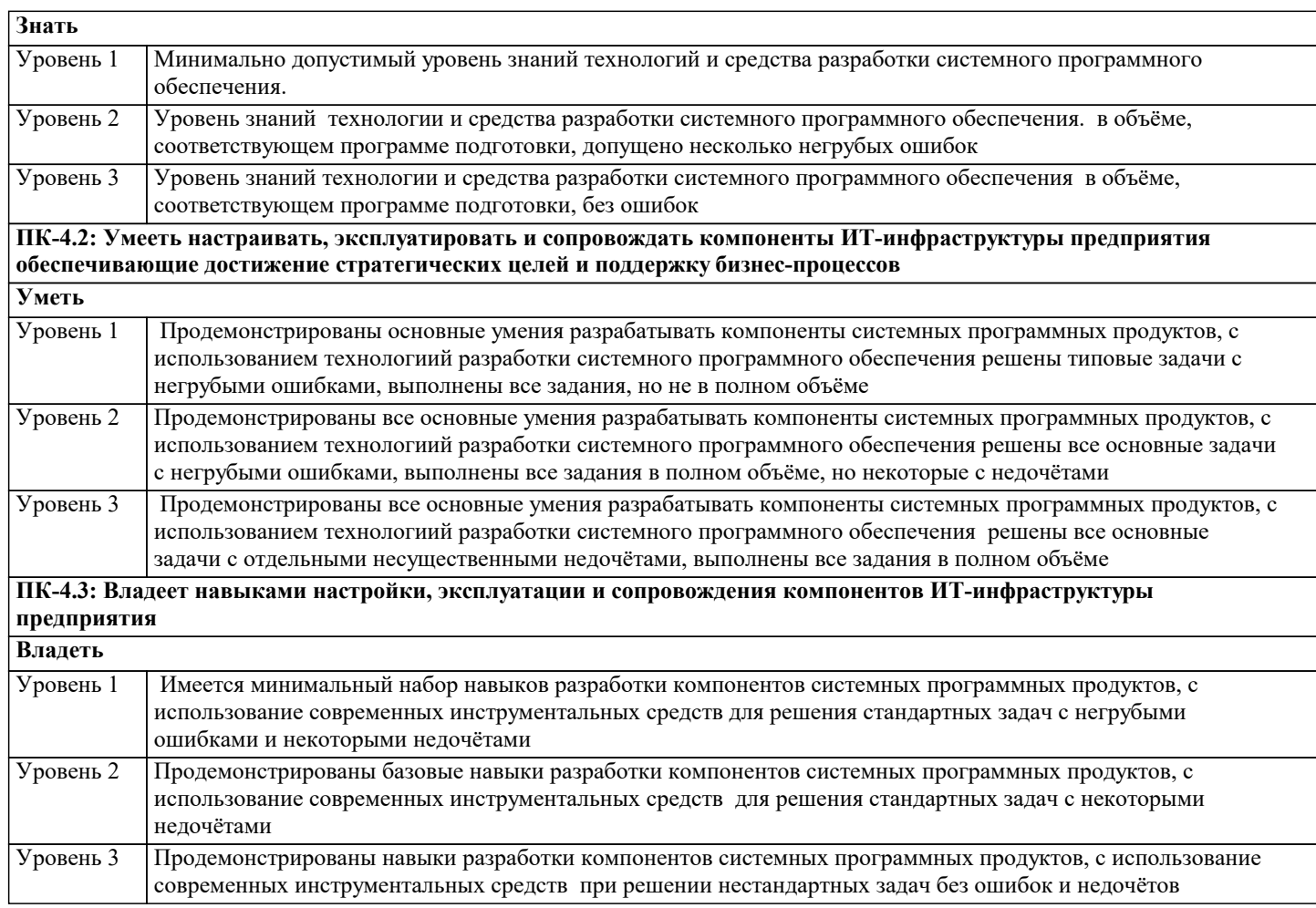

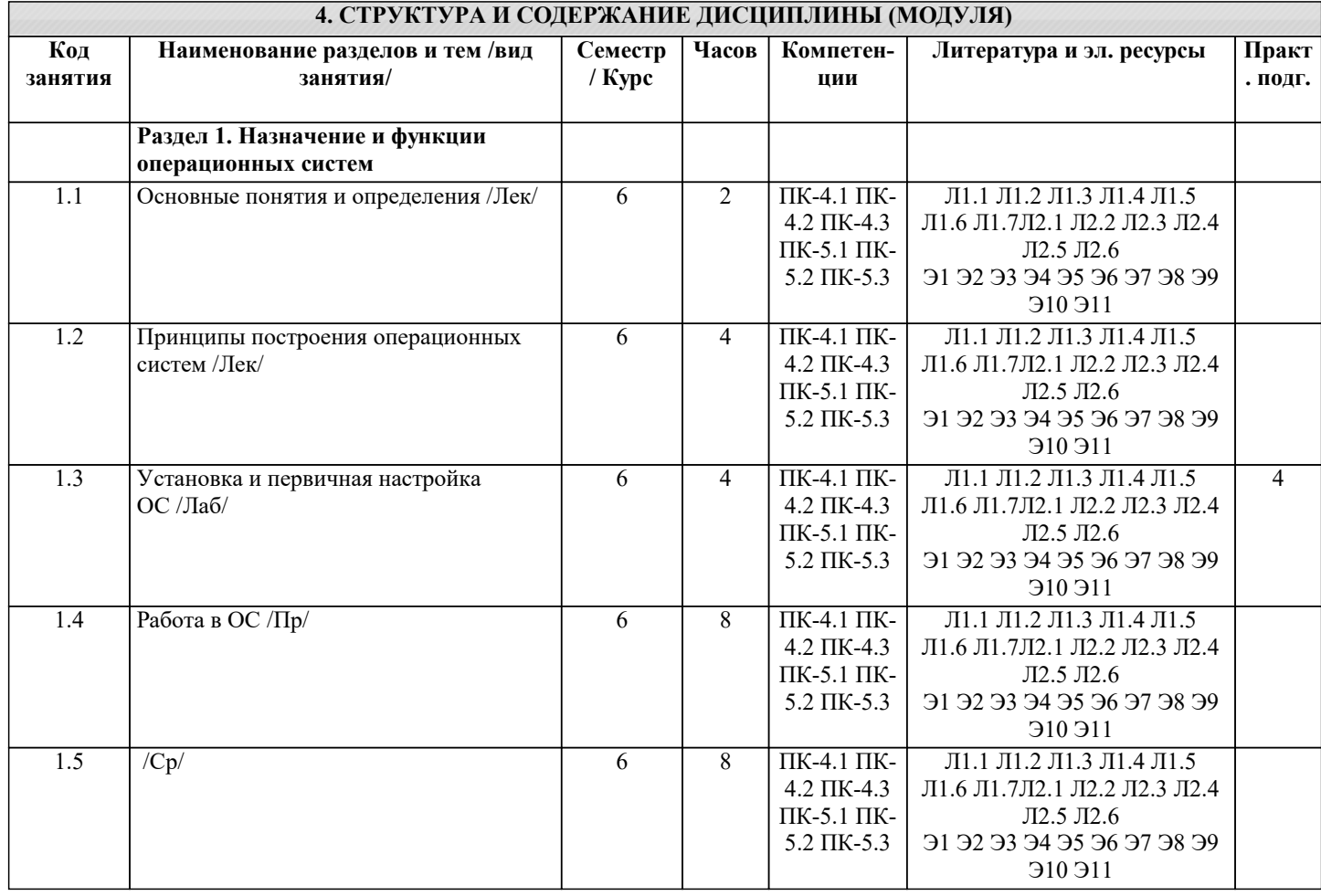

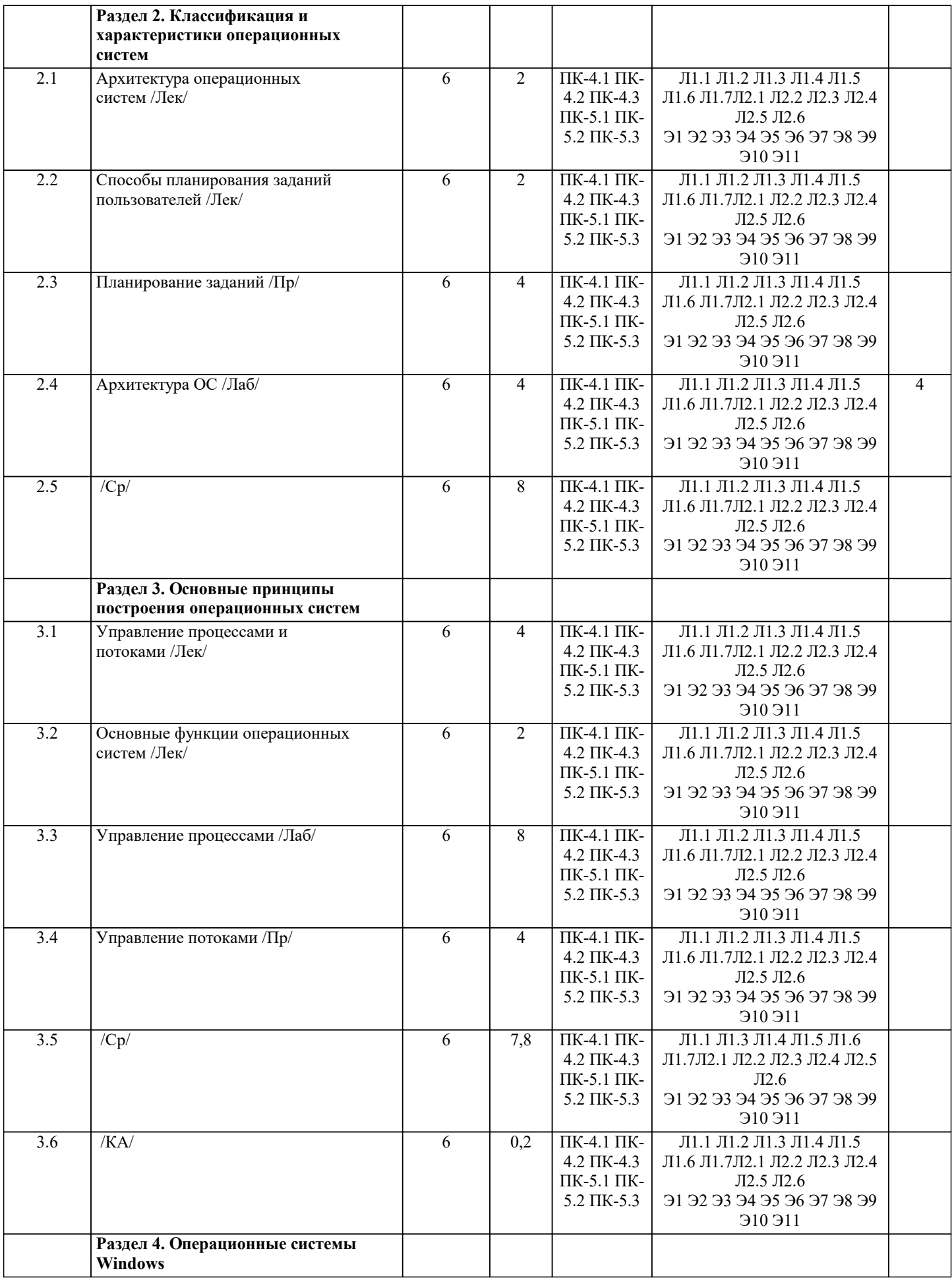

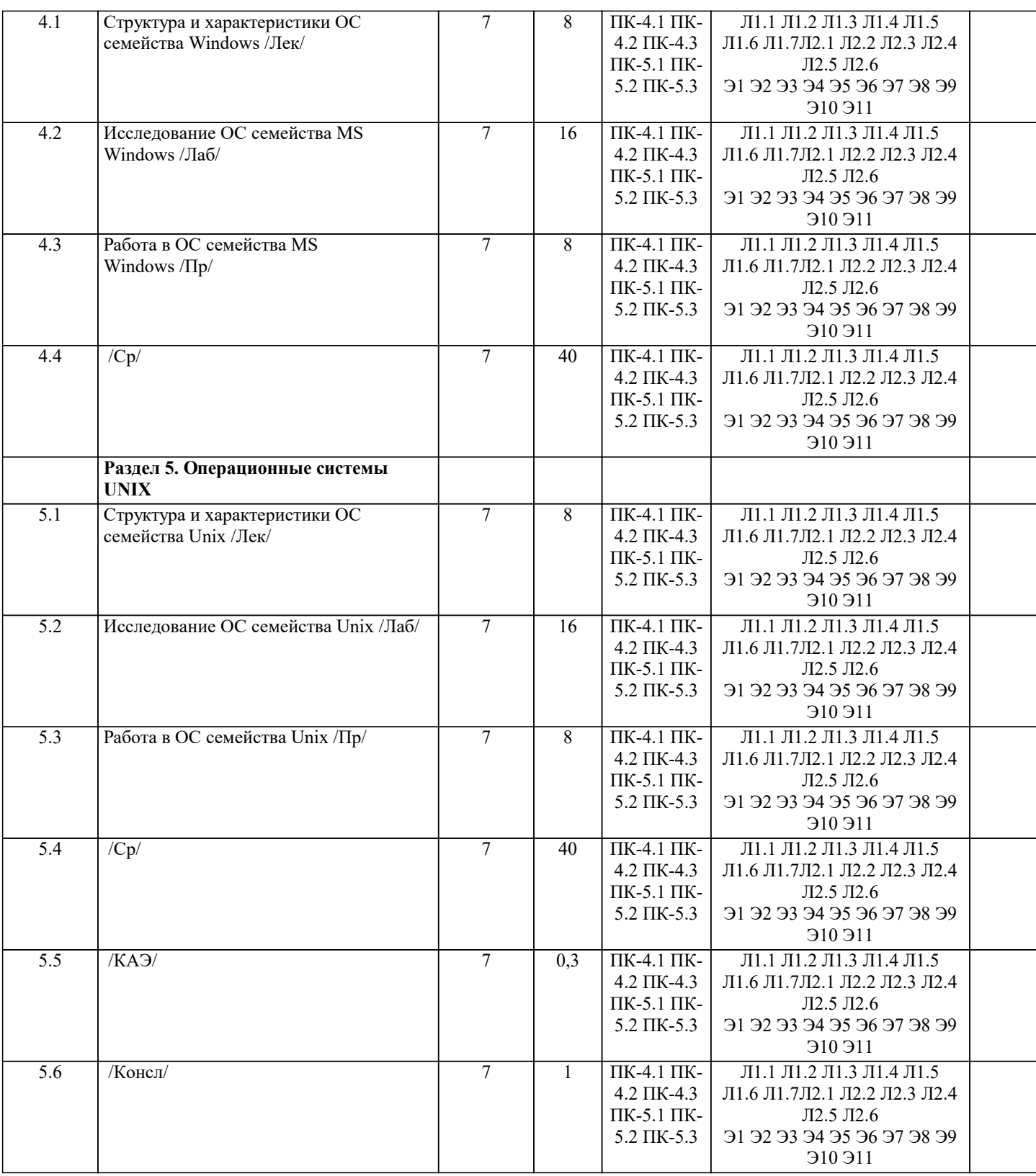

# 5. ОЦЕНОЧНЫЕ МАТЕРИАЛЫ

#### 5.1. Контрольные вопросы и задания

Текущий контроль<br>1. Управление ресурсами включает решение ряда общих, не зависящих от типа ресурса задач:

Планирование ресурса

Разрешение конфликтов между процессами

Системный доступ

Обнаружение ошибок и их обработка

Учет использования ресурсов

2. Принципиально важными универсальными подходами к разработке архитектуры ОС являются:

13. Что такое Active Directory?

модульная организация функциональная избыточность функциональная избирательность включение в состав ОС сервисных утилит включение в состав ОС системных утилит 3. Достоинства микроядерной архитектуры: единообразные интерфейсы высокая гибкость масштабируемость 4. По числу одновременно выполняемых задач операционные системы подразделяются на: однозадачные многозадачные однопользовательские многопользовательские 5. К многозадачным относятся операционные системы пакетной обработки разделения времени реального времени однопользовательские 6. Многопроцессорные операционные системы подразделяются на: симметричные асимметричные параллельные пакетной обработки 7. По типу доступа пользователя к ЭВМ операционные системы подразделяются на: пакетной обработки разделения времени реального времени однопользовательские многопользовательские 8. Сетевые операционные системы подразделяются на: одноранговые серверные многоранговые клиентские 9. Основные компоненты пользовательского режима: вспомогательные системные процессы служебные процессы система организации многооконного интерфейса и графики уровень аппаратных абстракций 10. Основные компоненты пользовательского режима: пользовательские приложения серверные процессы подсистемы исполняющая система драйверы устройств 11. Основные компоненты режима ядра: исполняющая система ядро служебные процессы серверные процессы подсистемы 12. Основные компоненты режима ядра: драйверы устройств уровень аппаратных абстракций система организации многооконного интерфейса и графики пользовательские приложения служебные процессы

стр. 7

сетевая служба, которая идентифицирует все ресурсы сети и делает их доступными пользователям рубрикатор, поставляемый с Microsoft Windows, начиная с Windows 2000 Server информационный ресурс, используемый для хранения информации о каком-либо объекте 14. Какое определение можно дать службе каталога Active Directory? служба каталогов, которая не только является информационным ресурсом, но также представляет собой услугу, обеспечивающую поиск и доставку пользователю необходимой ему информации служба каталогов, которая централизованно хранит всю информацию, требуемую для использования и управления этими объектами, упрощая процесс поиска и управления данными ресурсами служба каталогов, которая использует нестандартные форматы имен для ресурсов сети и поддерживает собственные специализированные стандарты управления 15. Выберите подходящее определение для Active Directory сетевая служба, которая идентифицирует все ресурсы сети и делает их доступными пользователям служба каталогов, которая использует нестандартные форматы имен для ресурсов сети и поддерживает собственные специализированные стандарты управления информационный ресурс, используемый для хранения информации о каком-либо объекте служба каталогов, которая не только является информационным ресурсом, но также представляет собой услугу, обеспечивающую поиск и доставку пользователю необходимой ему информации 16. Выберите верные высказывания о спецификациях X.500 и Directory Access Protocol (DAP) X.500 - спецификация Internet Standards Organization (ISO), определяющая, как должны быть структурированы глобальные каталоги со стандартом X.500 совместима, в том числе, служба каталогов для сетей Novell NetWare - Novell Directory Services (NDS) X.500 - собственный специализированный протокол службы каталогов Active Directory Протокол DAP описывает применение Х.500 для обеспечения взаимодействия между клиентами и серверами каталогов 17. Выберите верные высказывания о протоколе Lightweight Directory Access Protocol (LDAP) спецификация LDAP была разработана в ответ на критические замечания по спецификации DAP, которая оказалась слишком сложной для применения в большинстве случаев LDAP - стандартный протокол для поиска информации в каталоге, используемый для осуществления запросов и обновления Active Directory LDAP - собственный специализированный протокол службы каталогов Active Directory 18. Выберите верные высказывания о базе данных SAM (Security Accounts Management - управление безопасными учетными записями) .<br>SAM представляет центральную базу данных учетных записей, включающую все учетные записи пользователей и групп в домене Учетные записи SAM используются для управления доступом к совместным ресурсам, принадлежащим любому серверу в домене Windows SAM является ядром службы каталогов для сетей Novell NetWare, совместимым со стандартом DAP В БД SAM хранятся только учетные записи пользователей, без их размещения по группам в домене 19. Служба каталогов Active Directory позволяет: все ответы верные обеспечивать защиту информации от вмешательства посторонних лиц в рамках, установленных администратором системы распространять каталог среди других компьютеров в сети проводить репликацию (тиражирование) каталога, делая его доступным для большего числа пользователей и более защищенным от потери данных разделять каталог на несколько частей, обеспечивая возможность хранения очень большого числа объектов 20. Укажите назначение службы каталога Active Directory с помощью Active Directory осуществляется централизованное управление пользователями, группами, общими папками и сетевыми ресурсами, администрирование среды пользователя и программного обеспечения средствами групповой политики служба каталогов является только инструментом администрирования, предназначенным для определения политики сетевой безопасности служба каталогов должна обеспечивать эффективный способ управления, поиска и доступа ко всем ресурсам в этой сети разделять каталог на несколько частей, обеспечивая возможность хранения очень большого числа объектов 21. Каковы основные черты службы каталогов Active Directory, определяющие ее назначение? служба каталогов должна обеспечивать эффективный способ управления, поиска и доступа ко всем ресурсам в этой сети, например к компьютерам, принтерам, общим папкам и т. д. служба каталогов предназначена обеспечивать защиту информации от вмешательства посторонних лиц в рамках, установленных администратором системы

.<br>выполнение поисковых запросов к каталогу, реализованных пользователями и администраторами, и осуществление поиска объектов только по их точно заланным именам

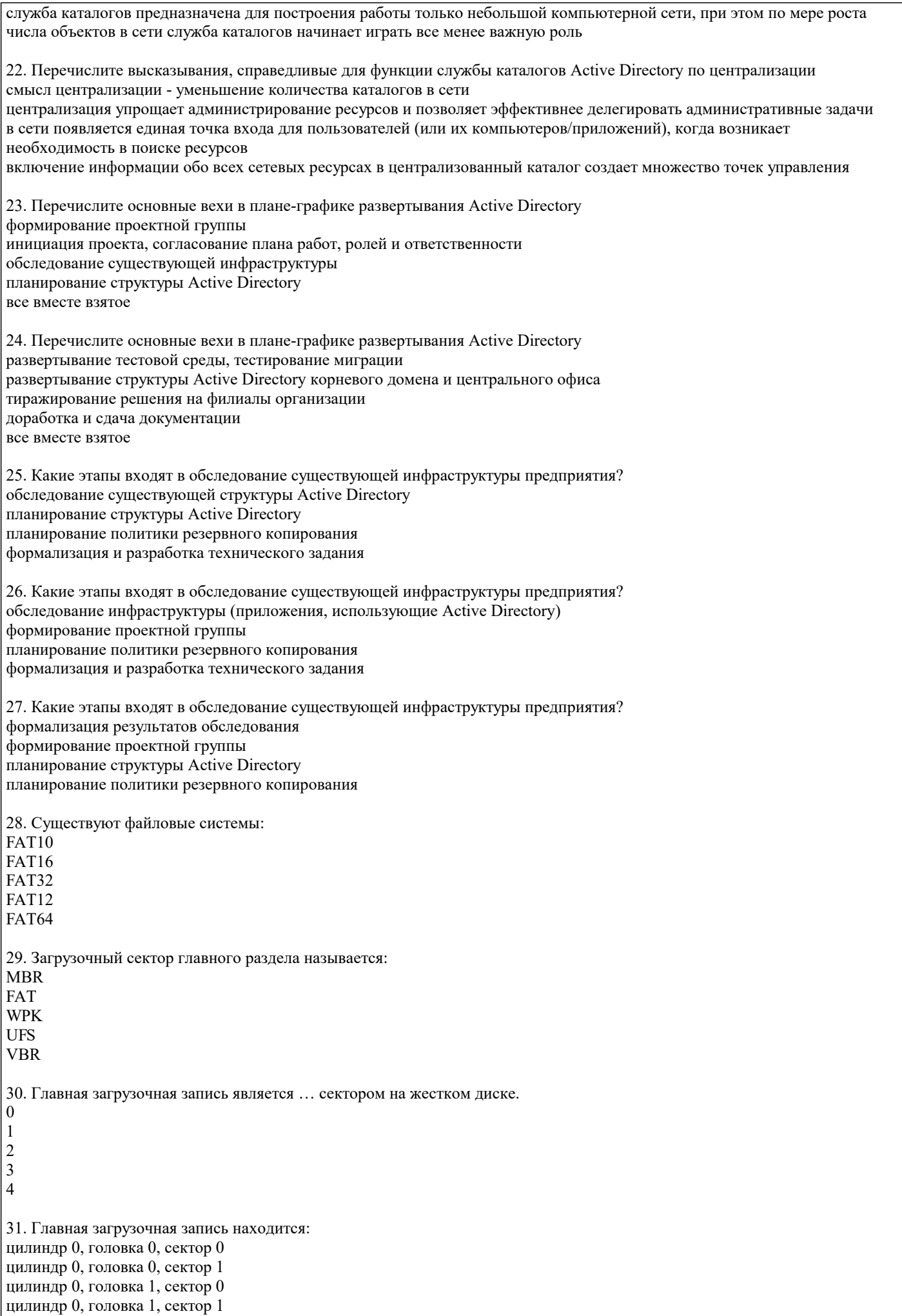

цилиндр 1, головка 1, сектор 1

Промежуточная аттестация 1. Управление ресурсами включает решение ряда общих, не зависящих от типа ресурса задач: Планирование ресурса Разрешение конфликтов между процессами Системный доступ Обнаружение ошибок и их обработка Учет использования ресурсов

2. Принципиально важными универсальными подходами к разработке архитектуры ОС являются: модульная организация функциональная избыточность функциональная избирательность включение в состав ОС сервисных утилит включение в состав ОС системных утилит

3. Достоинства микроядерной архитектуры: единообразные интерфейсы высокая гибкость масштабируемость

4. По числу одновременно выполняемых задач операционные системы подразделяются на: однозадачные многозадачные **ОЛНОПОЛЬЗОВАТеЛЬСКИЕ** многопользовательские

5. К многозадачным относятся операционные системы пакетной обработки разделения времени реального времени однопользовательские

6. Многопроцессорные операционные системы подразделяются на: симметричные асимметричные параллельные пакетной обработки

7. По типу доступа пользователя к ЭВМ операционные системы подразделяются на: пакетной обработки разделения времени реального времени однопользовательские многопользовательские

8. Сетевые операционные системы подразделяются на: одноранговые серверные многоранговые клиентские

9. Основные компоненты пользовательского режима: вспомогательные системные процессы служебные процессы система организации многооконного интерфейса и графики уровень аппаратных абстракций

10. Основные компоненты пользовательского режима: пользовательские приложения серверные процессы подсистемы исполняющая система драйверы устройств

11. Основные компоненты режима ядра: исполняющая система ялро служебные процессы серверные процессы подсистемы 12. Основные компоненты режима ядра: драйверы устройств уровень аппаратных абстракций система организации многооконного интерфейса и графики пользовательские приложения служебные процессы 13. Что такое Active Directory? сетевая служба, которая идентифицирует все ресурсы сети и делает их доступными пользователям рубрикатор, поставляемый с Microsoft Windows, начиная с Windows 2000 Server информационный ресурс, используемый для хранения информации о каком-либо объекте 14. Какое определение можно дать службе каталога Active Directory? служба каталогов, которая не только является информационным ресурсом, но также представляет собой услугу, обеспечивающую поиск и доставку пользователю необходимой ему информации служба каталогов, которая централизованно хранит всю информацию, требуемую для использования и управления этими объектами, упрощая процесс поиска и управления данными ресурсами служба каталогов, которая использует нестандартные форматы имен для ресурсов сети и поддерживает собственные специализированные стандарты управления 15. Выберите подходящее определение для Active Directory сетевая служба, которая идентифицирует все ресурсы сети и делает их доступными пользователям служба каталогов, которая использует нестандартные форматы имен для ресурсов сети и поддерживает собственные специализированные стандарты управления информационный ресурс, используемый для хранения информации о каком-либо объекте служба каталогов, которая не только является информационным ресурсом, но также представляет собой услугу, обеспечивающую поиск и доставку пользователю необходимой ему информации 16. Выберите верные высказывания о спецификациях X.500 и Directory Access Protocol (DAP) X.500 - спецификация Internet Standards Organization (ISO), определяющая, как должны быть структурированы глобальные каталоги со стандартом X.500 совместима, в том числе, служба каталогов для сетей Novell NetWare - Novell Directory Services (NDS) X.500 - собственный специализированный протокол службы каталогов Active Directory Протокол DAP описывает применение Х.500 для обеспечения взаимодействия между клиентами и серверами каталогов 17. Выберите верные высказывания о протоколе Lightweight Directory Access Protocol (LDAP) спецификация LDAP была разработана в ответ на критические замечания по спецификации DAP, которая оказалась слишком сложной для применения в большинстве случаев LDAP - стандартный протокол для поиска информации в каталоге, используемый для осуществления запросов и обновления Active Directory LDAP - собственный специализированный протокол службы каталогов Active Directory 18. Выберите верные высказывания о базе данных SAM (Security Accounts Management - управление безопасными учетными записями) SAM представляет центральную базу данных учетных записей, включающую все учетные записи пользователей и групп в ломене Учетные записи SAM используются для управления доступом к совместным ресурсам, принадлежащим любому серверу в ломене Windows SAM является ядром службы каталогов для сетей Novell NetWare, совместимым со стандартом DAP В БД SAM хранятся только учетные записи пользователей, без их размещения по группам в домене 19. Служба каталогов Active Directory позволяет: все ответы верные обеспечивать защиту информации от вмешательства посторонних лиц в рамках, установленных администратором системы распространять каталог среди других компьютеров в сети проводить репликацию (тиражирование) каталога, делая его доступным для большего числа пользователей и более защищенным от потери данных разделять каталог на несколько частей, обеспечивая возможность хранения очень большого числа объектов 20. Укажите назначение службы каталога Active Directory

с помощью Active Directory осуществляется централизованное управление пользователями, группами, общими папками и

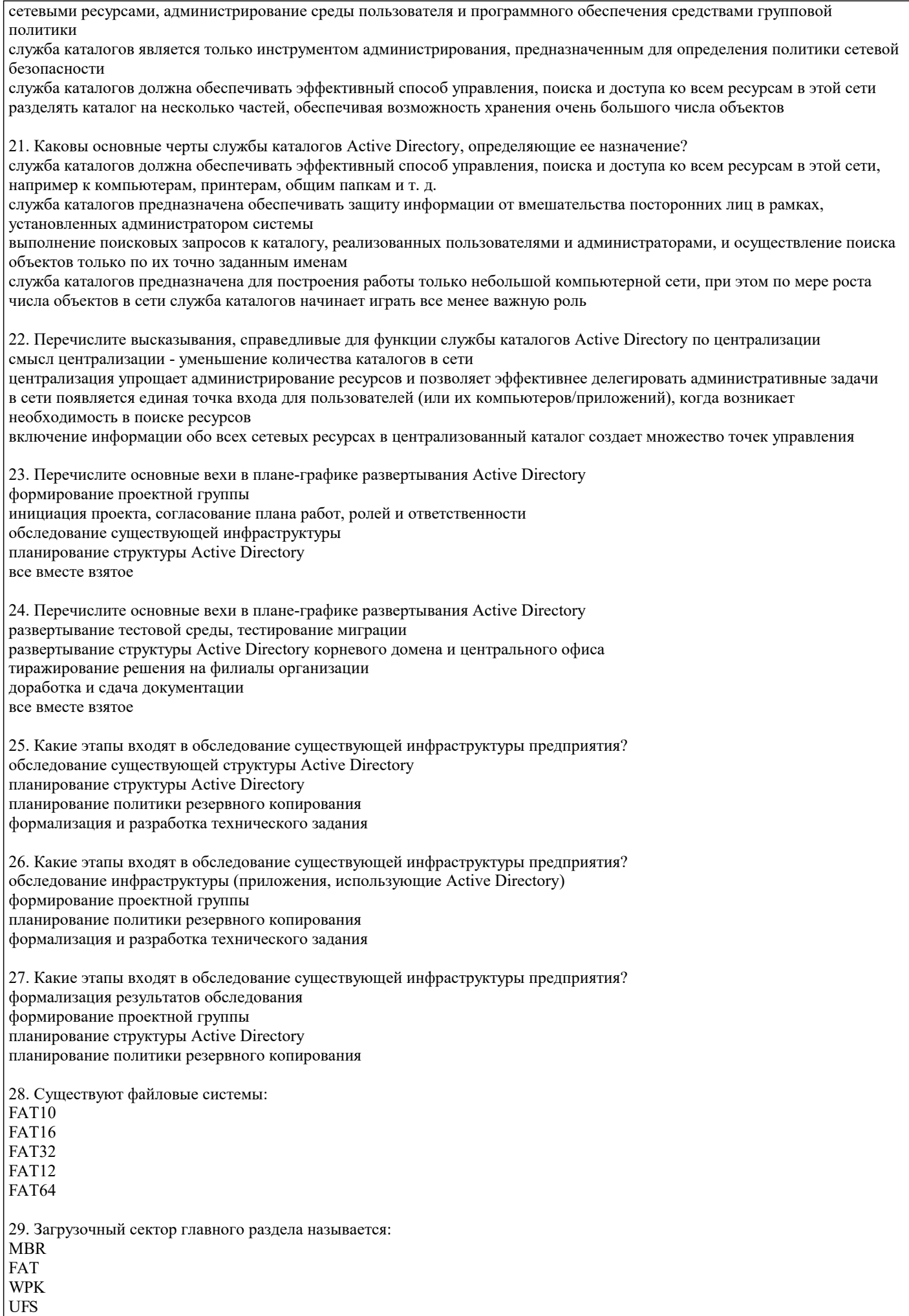

 $\overline{\text{VBR}}$ 

30. Главная загрузочная запись является ... сектором на жестком диске.  $\boldsymbol{0}$  $\mathbf{1}$  $\overline{2}$  $\overline{3}$  $\overline{A}$ 31. Главная загрузочная запись находится: цилиндр 0, головка 0, сектор 0 цилиндр 0, головка 0, сектор 1 цилиндр 0, головка 1, сектор 0 цилиндр 0, головка 1, сектор 1 цилиндр 1, головка 1, сектор 1 32. Максимальный размер раздела FAT16 ограничен объемом ... Гбайт.  $\overline{4}$ 8  $12$ 16  $32$ 33. Идентификатор администратора системы Unix (пользователя root) равен:  $\theta$  $\mathbf{1}$ 100 500 любой 34. Какой параметр сети можно задавать с помощью утилиты ifconfig? Маршрут по умолчанию Сетевой адрес интерфейса Список серверов доменных имён Список интерфейсных адресов абонентов локальной сети 35. Основное средство взаимодействия пользователя и ОС Linux Любое устройство ввода-вывода Любой терминал Виртуальная консоль Клавиатура, мышь, монитор 36. Каталог в файловой системе Linux - это: область на диске, в которой хранятся файлы файл особого типа, содержащий ссылки на другие файлы и каталоги список подкаталогов следующего уровня вложенности ссылка на область на диске, где хранятся файлы 37. В ответ на приглашение login: нужно ввести: входное имя своё имя числовой идентификатор пользователя 38. Каталог / etc предназначен для хранения Всего профиля Linux Исключительно конфигурационных файлов Большинства конфигурационных файлов и стартовых сценариев Любых файлов, не попадающих по классификации FHS в специальные каталоги /lib, /var, /bin и т. п. 39. Название Linux относится ко всем утилитам, которые могут быть запущены в Linux только к свободному UNIX-совместимому ядру, изначально написанному Линусом Торвальдсом ко всем утилитам GNU ко всем модификациям системы Unix 40. /home/methody/examples - это: полный путь относительный путь

домашний каталог корневой каталог 41. Разделяемым называется каталог предназначенный для совместного хранения файлов несколькими пользователями из которого пользователь не может удалить не принадлежащий ему файл в котором пользователь не может модифицировать не принадлежащий ему файл при просмотре которого пользователем выводятся только имена принадлежащих ему файлов 42. Доступ к каталогу на чтение означает возможность просматривать содержимое каталога: имена файлов и их атрибуты, но не сами файлы возможность просматривать только имена объектов, хранящихся в каталоге возможность просматривать только содержимое файлов в каталоге, но не самого каталога (имена файлов в этом случае надо знать заранее) выполнять любые операции над каталогом, не приводящие к изменению его содержимого 43. В каком конфигурационном файле хранится информация о группе по умолчанию, в которую входит пользователь? /etc/passwd /etc/groups /etc/shadow 44. Линус Торвальдс Автор первого дистрибутива Linux Автор первой версии ядра Linux Автор первой операционной системы, основанной на ядре Linux Автор первого варианта GPL 45. Команда who предназначена для Вывода детальной информации из учётной записи указанного пользователя Вывода статистики использования указанным пользователем ресурсов системы Вывода списка зарегистрированных в настоящее время пользователей системы Вывода списка пользователей, регистрировавшихся в системе за последнее время 46. Каталог / var предназначен для хранения конфигурационных файлов в формате переменная=значение хранения файлов, назначение которых может меняться в процессе работы системы или не определено хранения файлов, которые, согласно классификации, не могут быть помещены в другие каталоги системы — /etc, /bin, /lib и Т. П. хранения данных, которые создаются в процессе работы разными программами и предназначены для передачи другим программам и системам 47. Идентификаторы обычных пользователей не могут принимать значения:  $\theta$  $\mathbf{1}$ 100 100000 48. В каком фале храниться пользовательский пароль в Linux? shadow password group  $h$ ost 49. В каком из перечисленных каталогов файлы не должны изменяться без вмешательства системного администратора: /home  $/$ usr  $/var$ /tmp 50. Пользователь  $root -$ это единственная учётная запись, принадлежащая администратору системы учётная запись, гарантированно дающая пользователю исключительные права работы в системе учётная запись, которую рекомендуется использовать администратору системы, даже если у него имеется персональная учётная запись

51. Деревом каталогов в файловой системе Linux называется Упорядоченный список всех доступных каталогов файловой системы Структура, состоящая из каталогов, связанных отношением вложенности. Каждый каталог, кроме корневого,

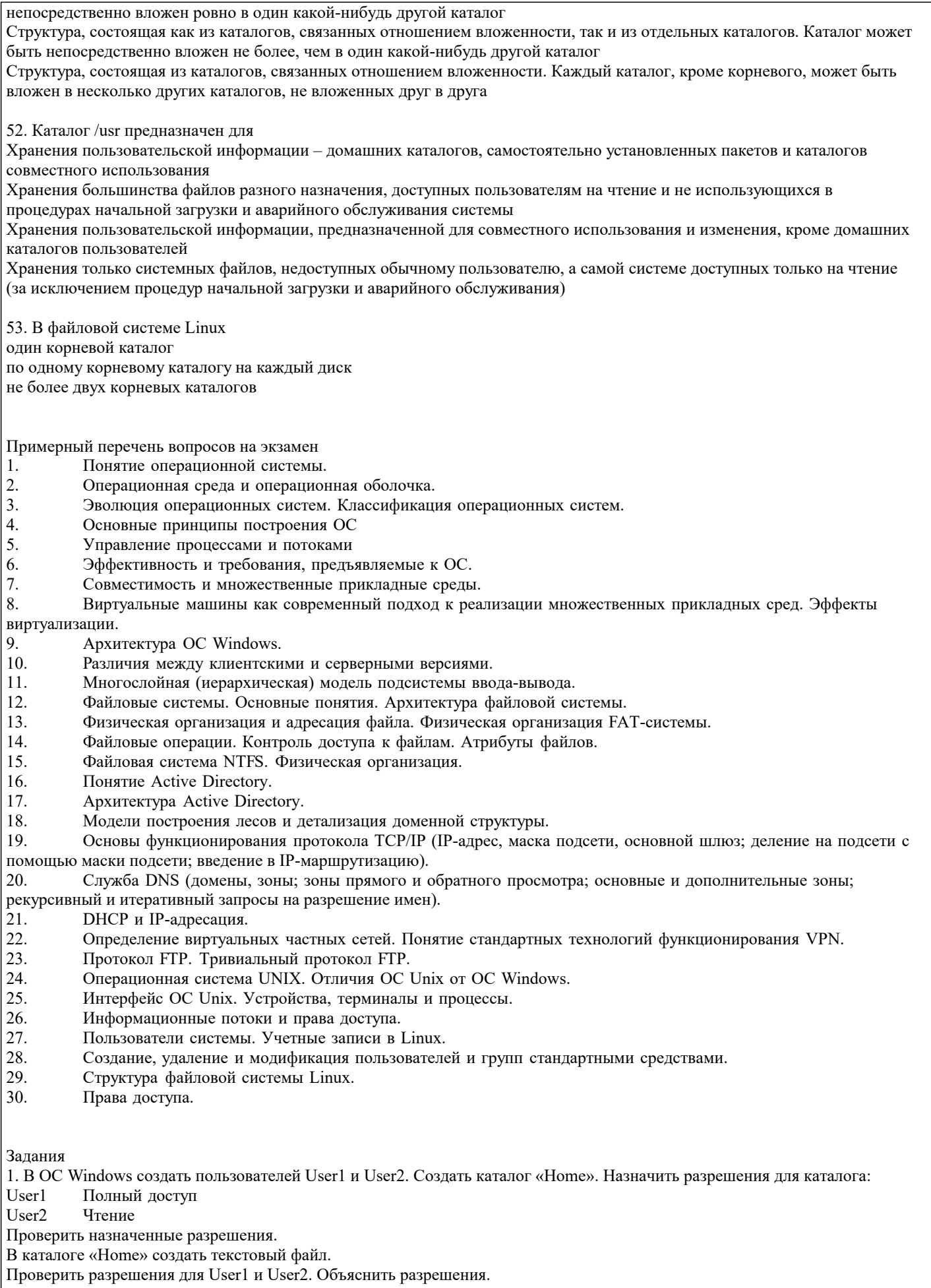

2. В ОС Windows создать пользователей User1, User2, User3. Создать каталог «Home». В каталоге «Home» создать текстовый файл. Назначить разрешения для файла:

и.и.

Учебное пособие

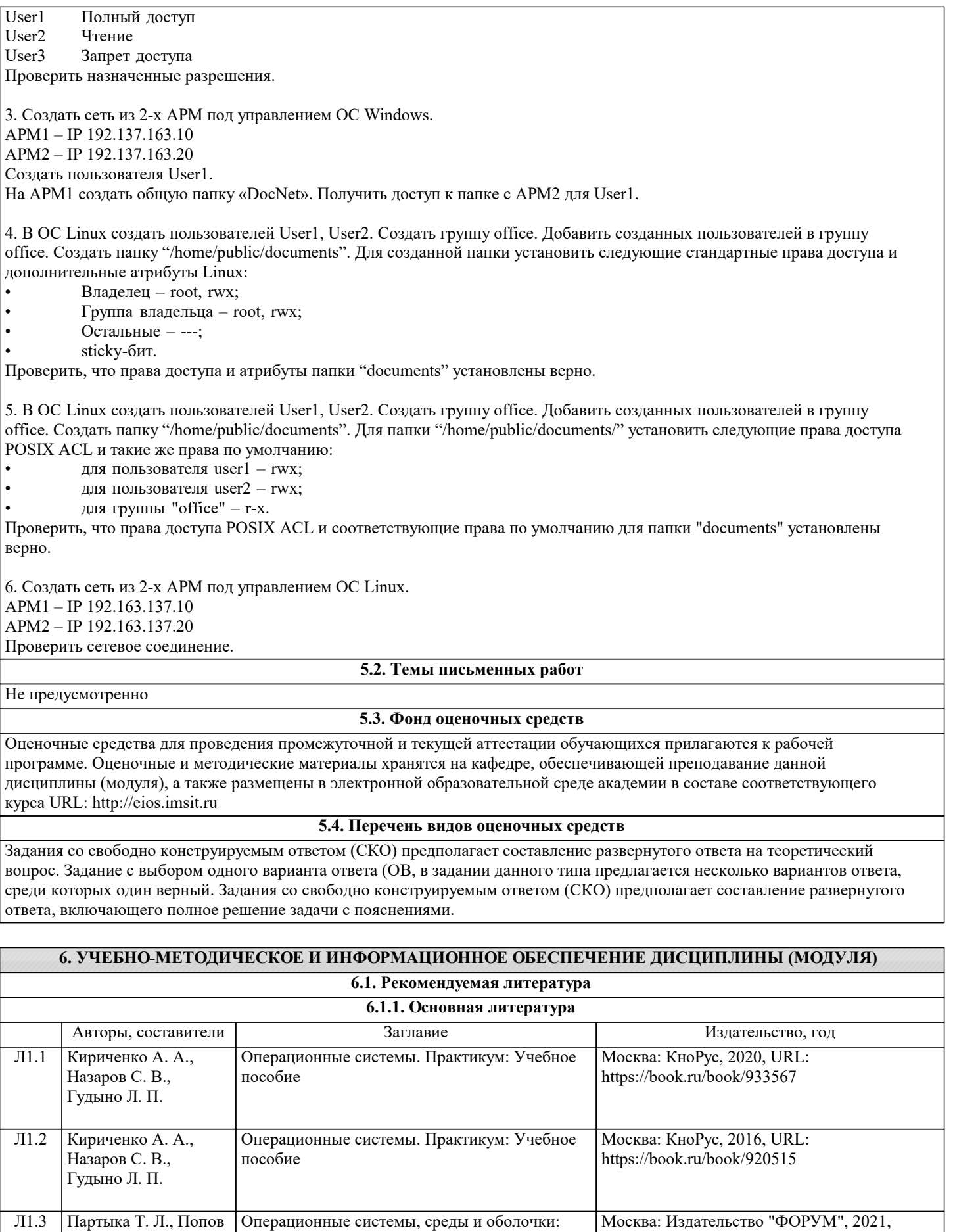

URL: https://znanium.com/catalog/document?

 $id = 364475$ 

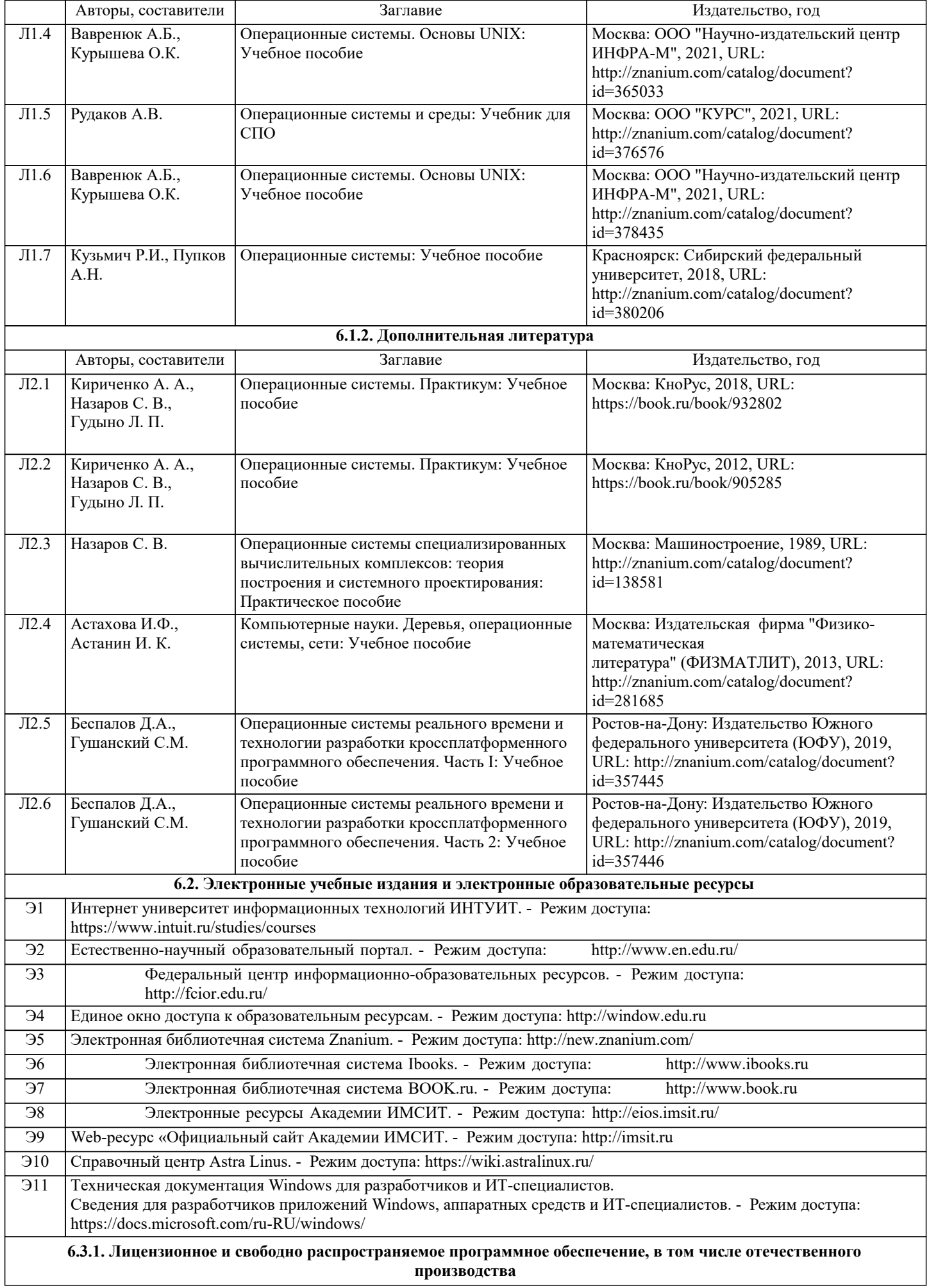

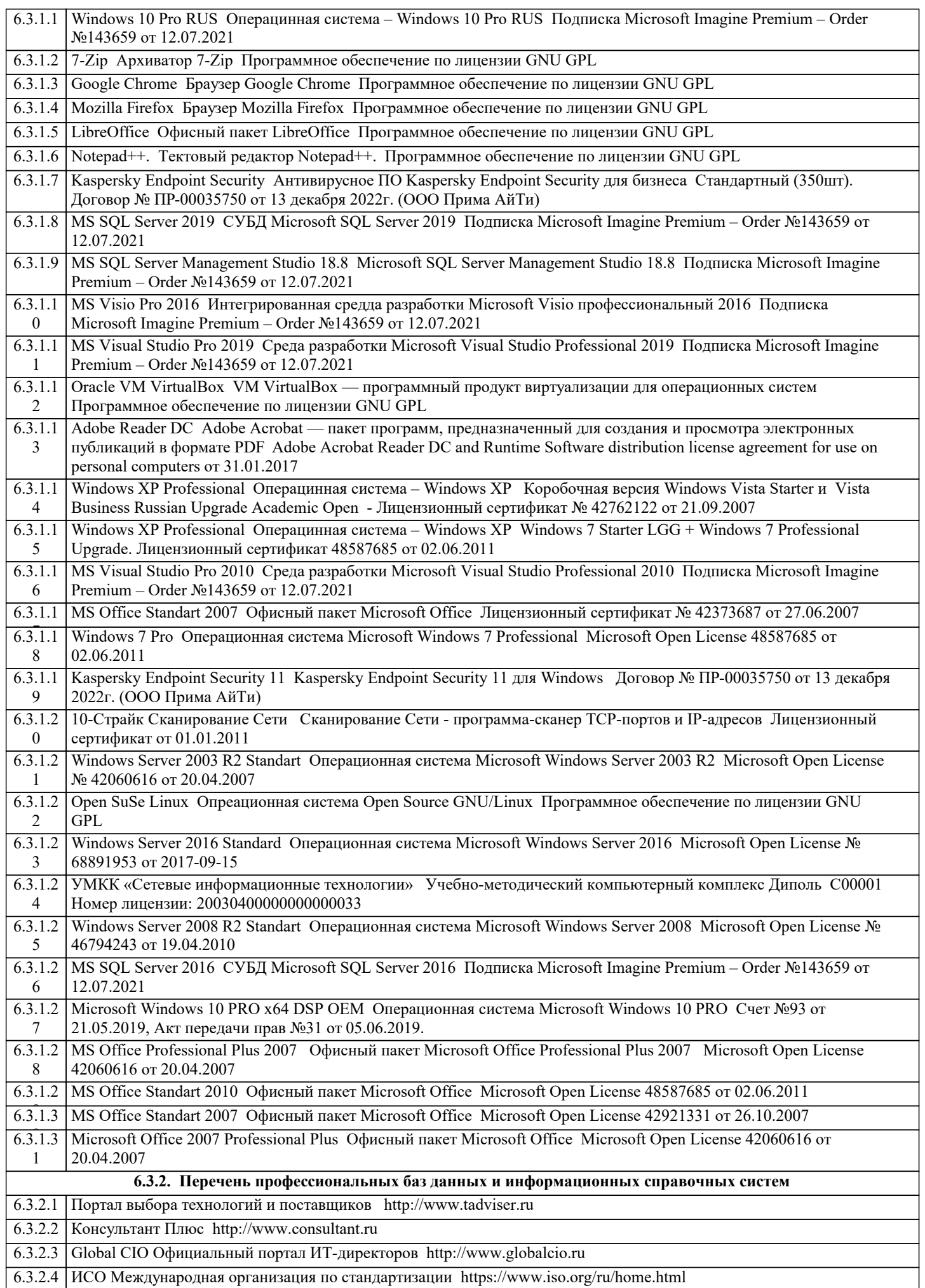

6.3.2.5 РОССТАНДАРТ Федеральное агентство по техническому регулированию и метрологии https://www.gost.ru/portal/gost/ 6.3.2.6 Кодекс – Профессиональные справочные системы https://kodeks.ru

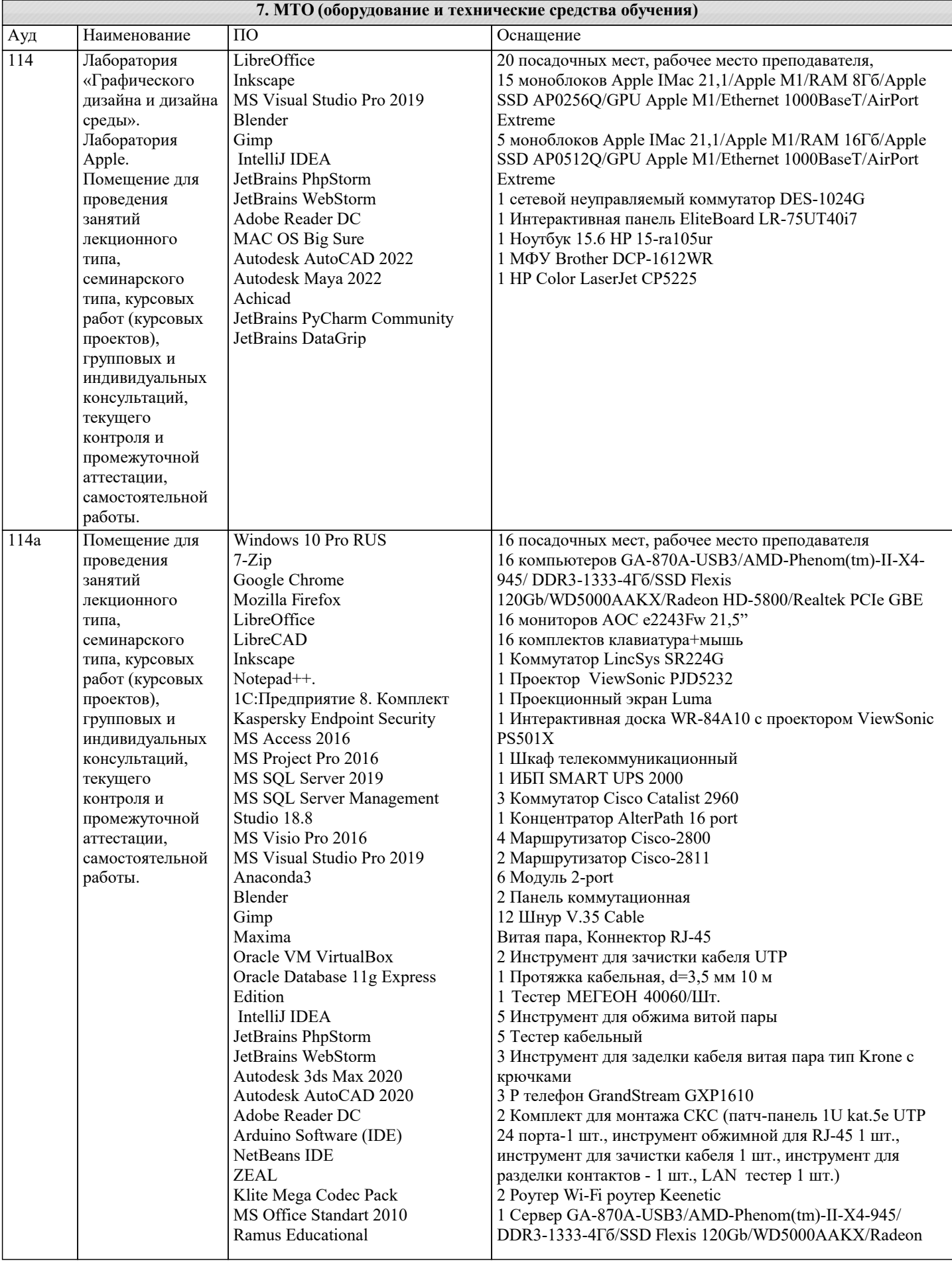

 $\Gamma$ 

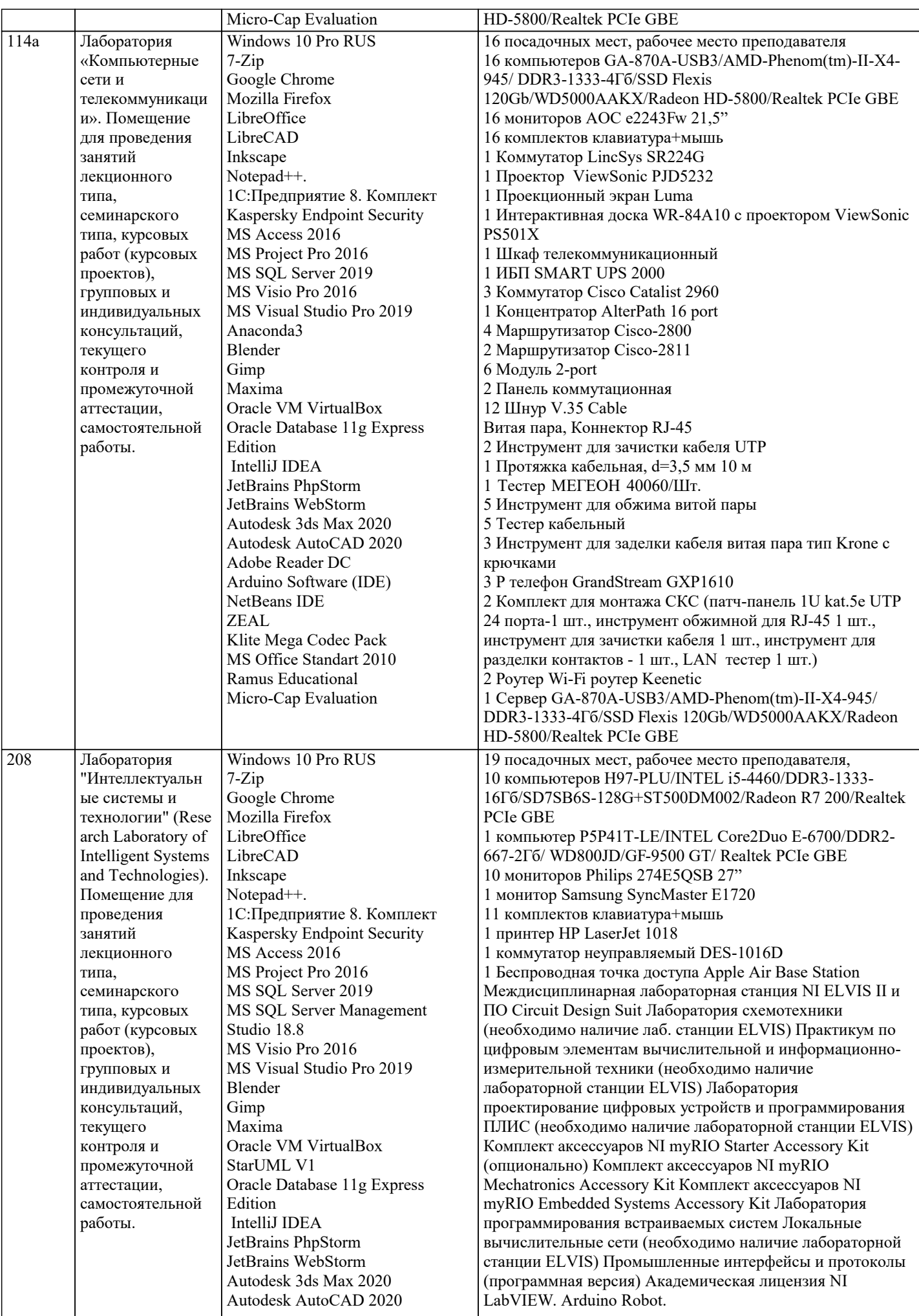

Adobe Reader DC

Autodesk EAGLE

Diptrace

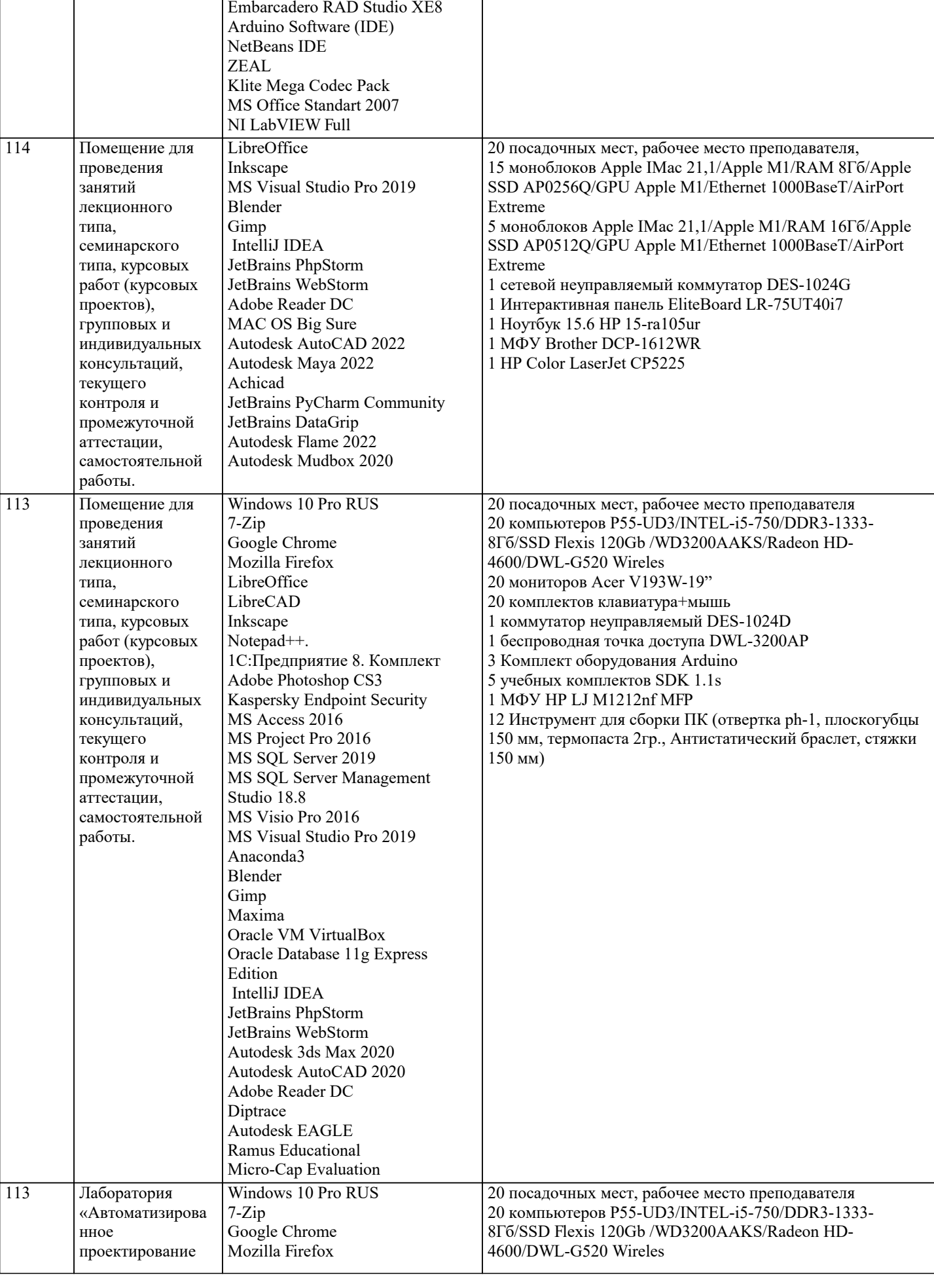

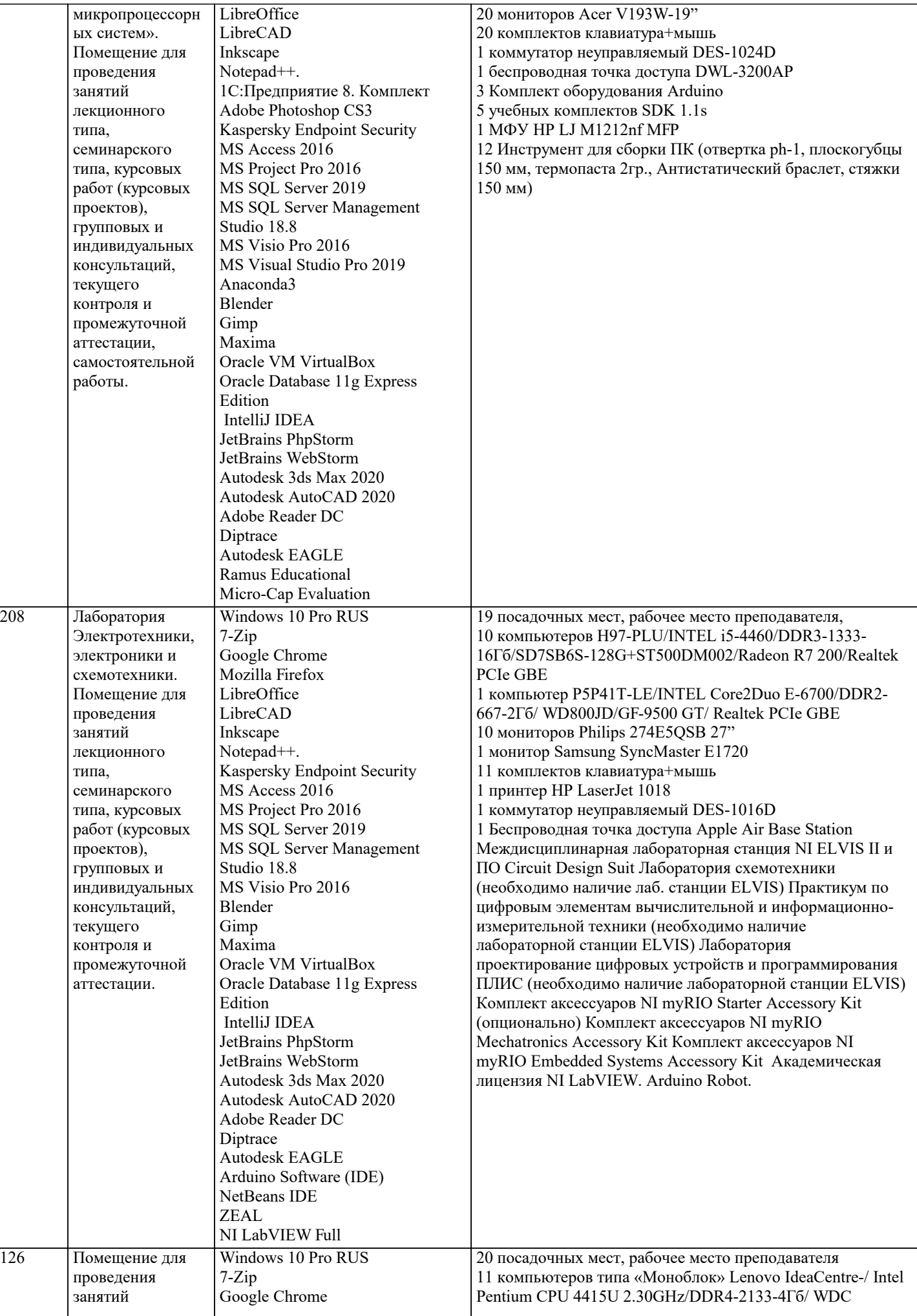

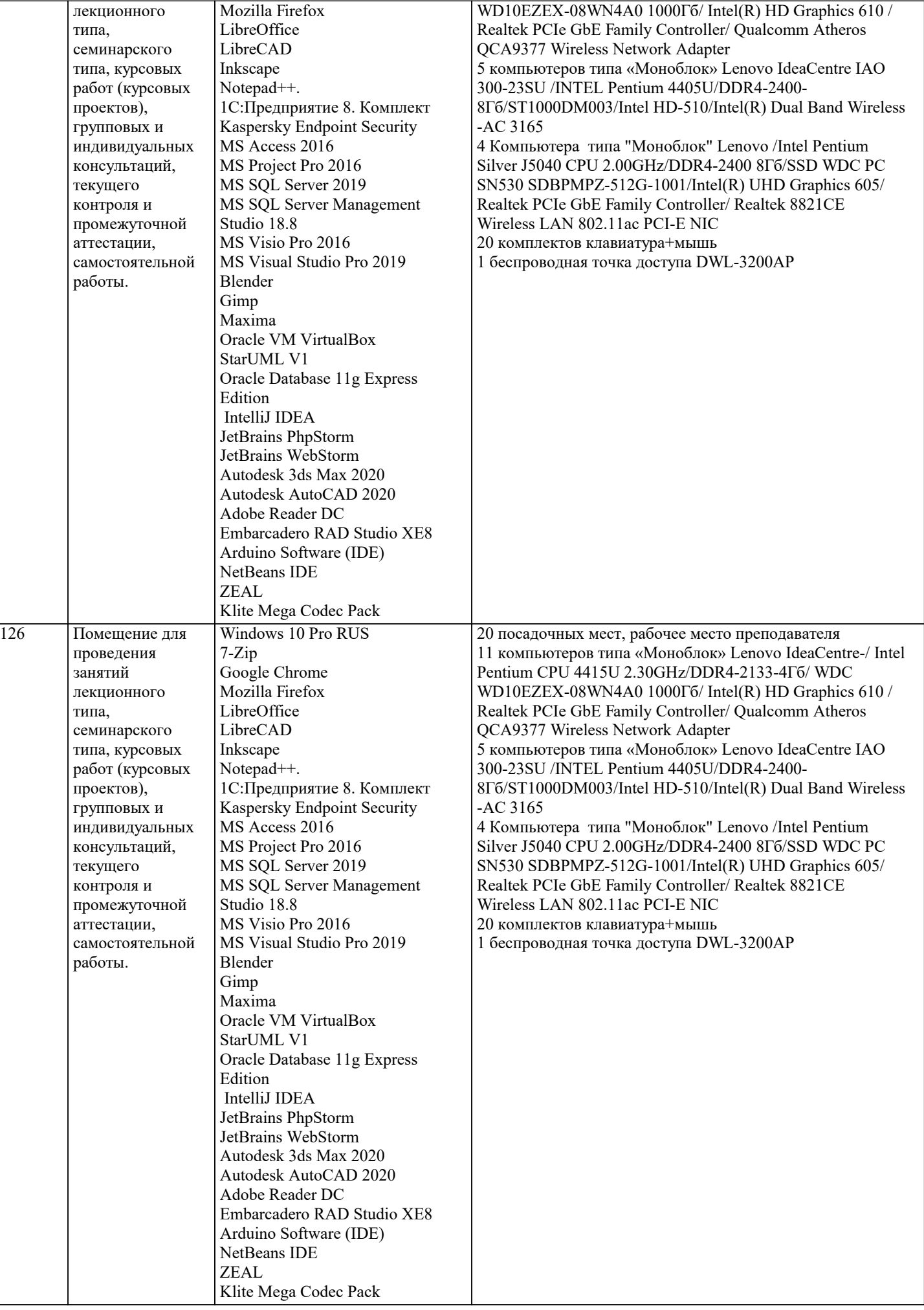

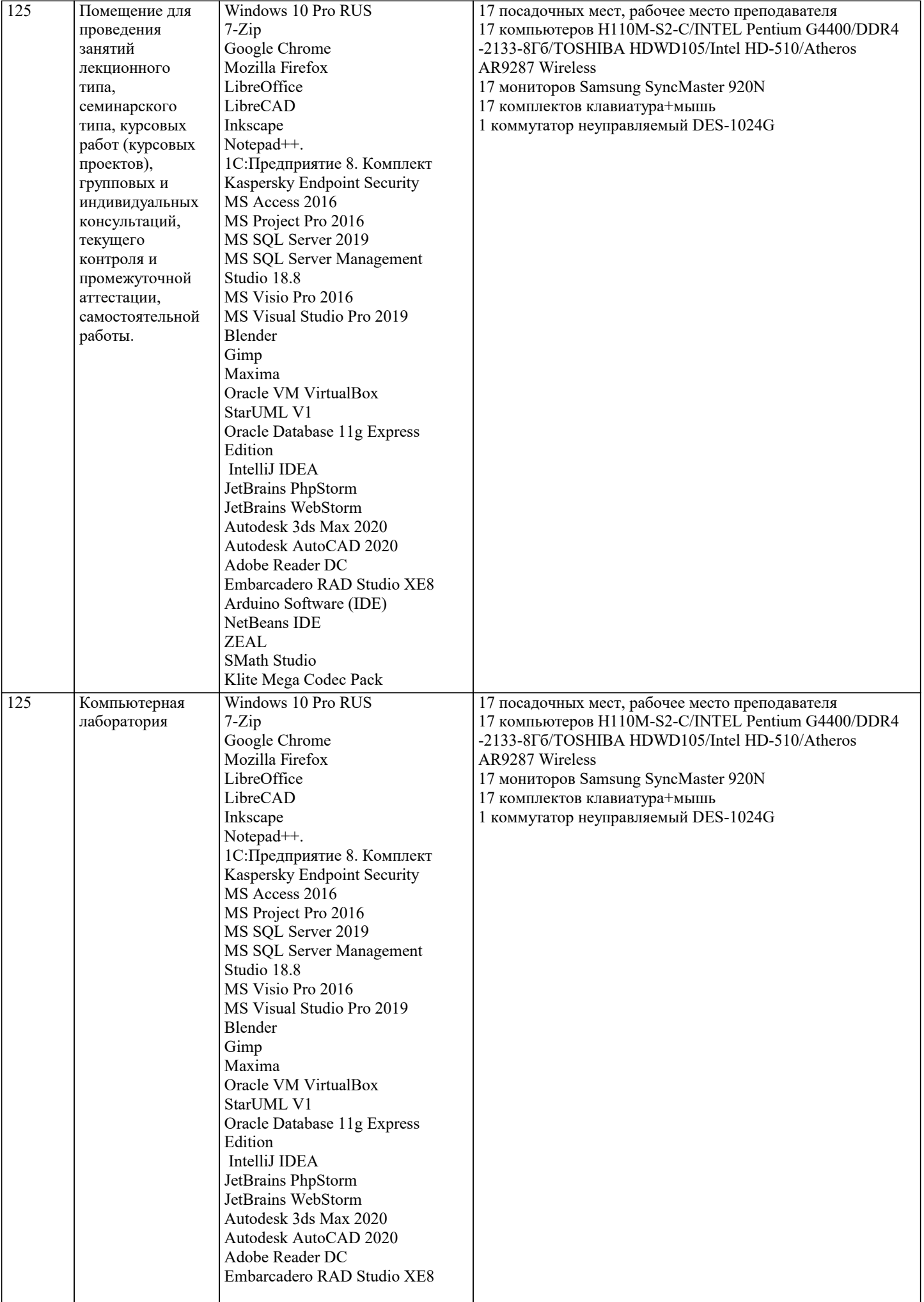

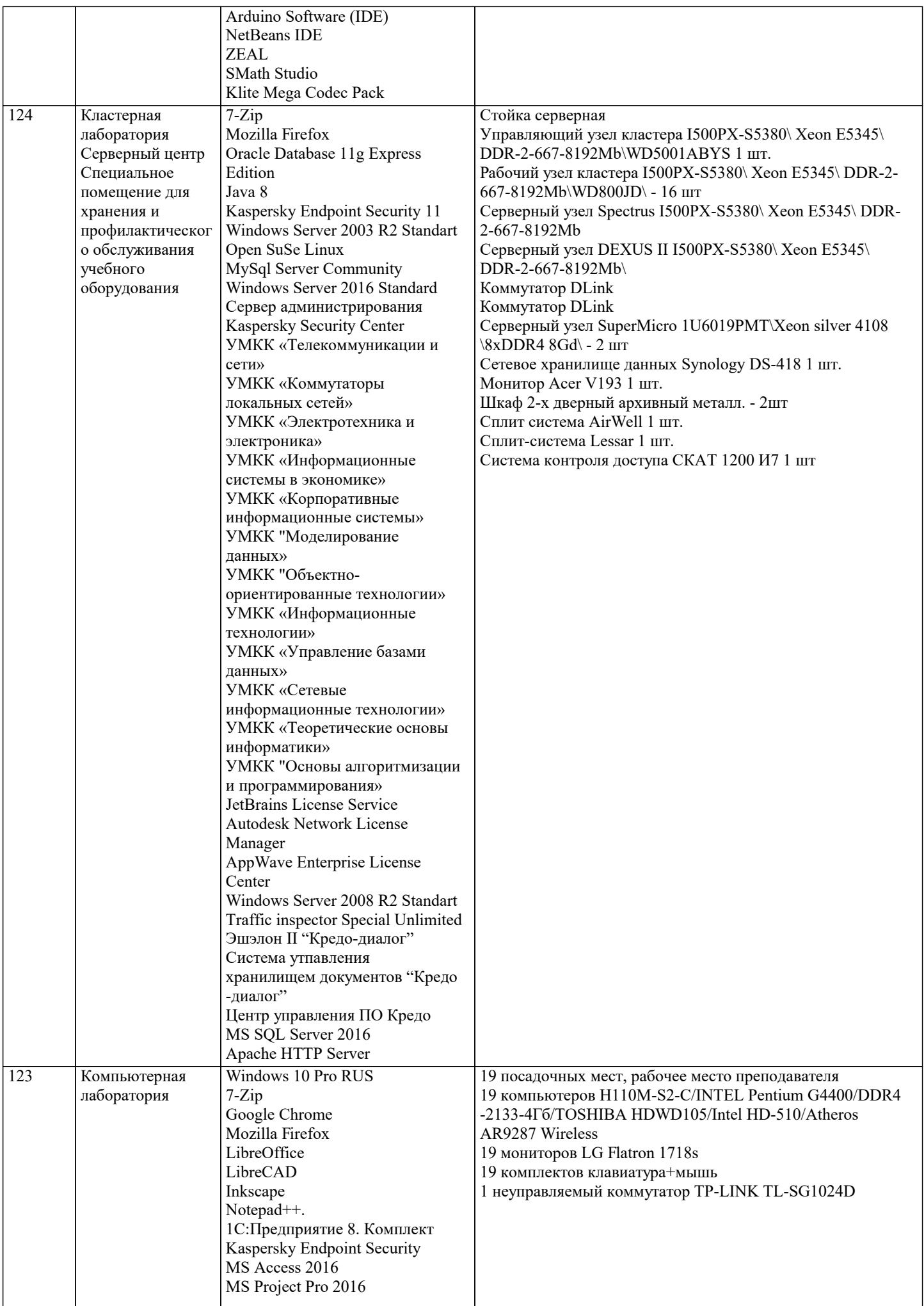

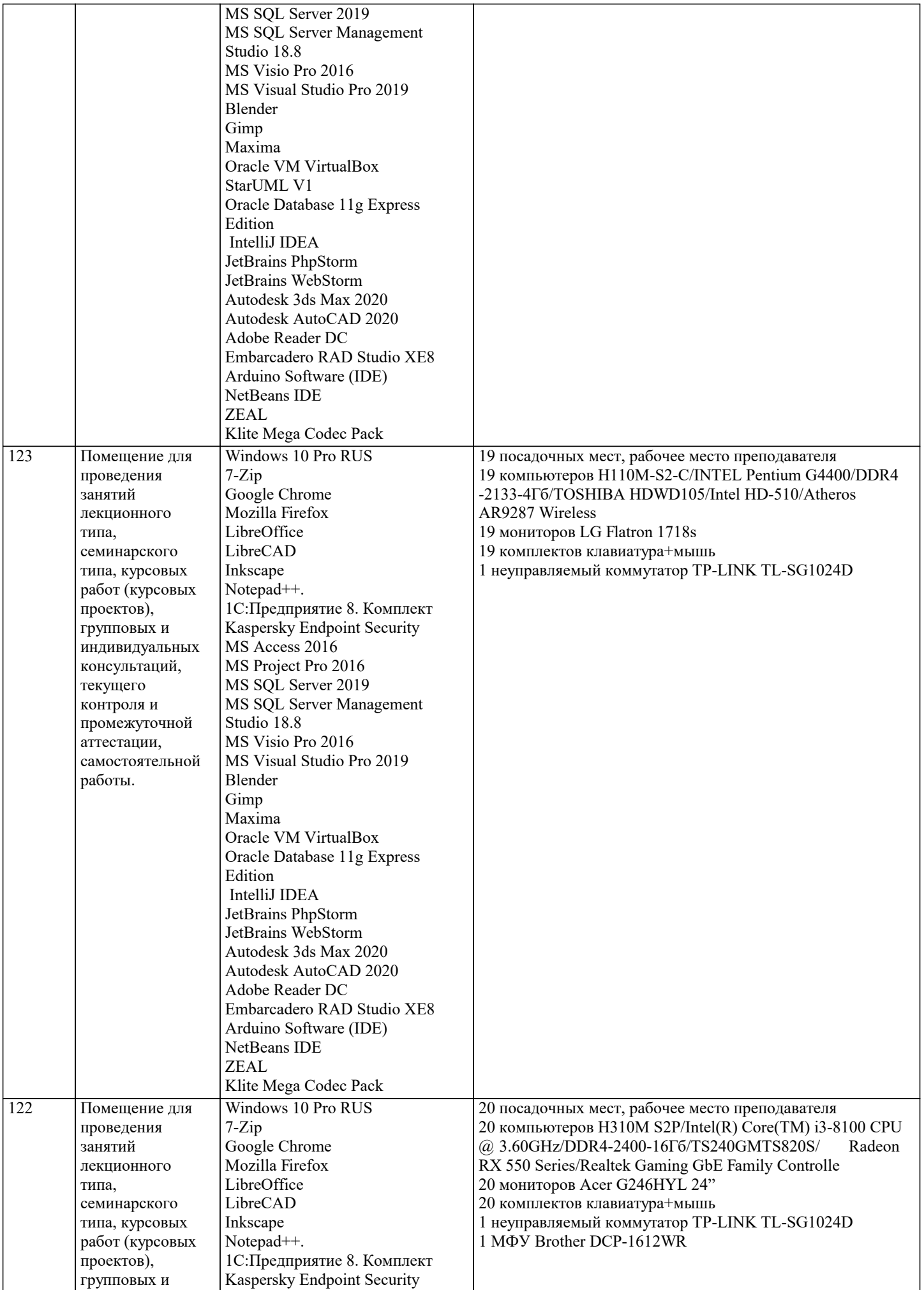

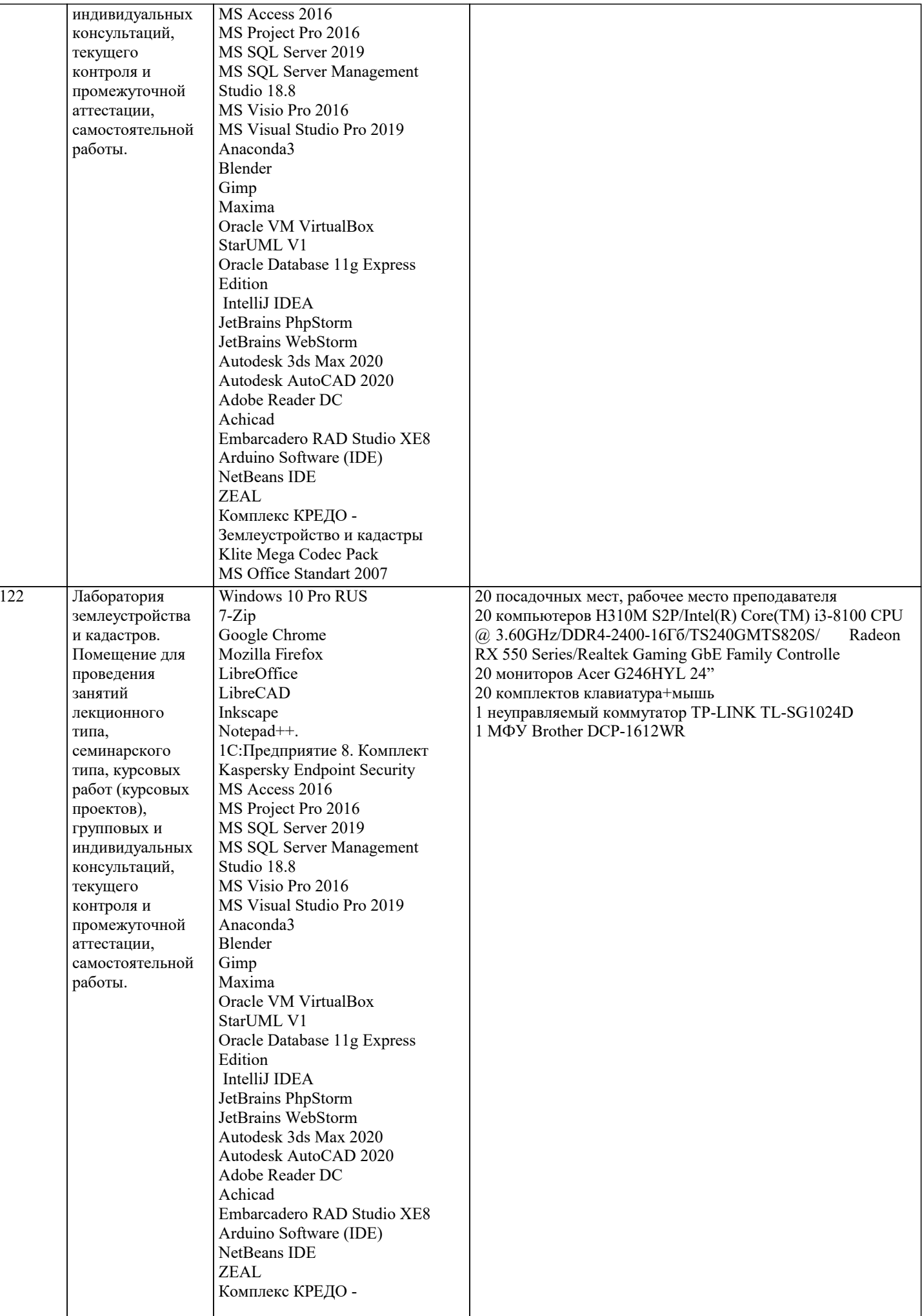

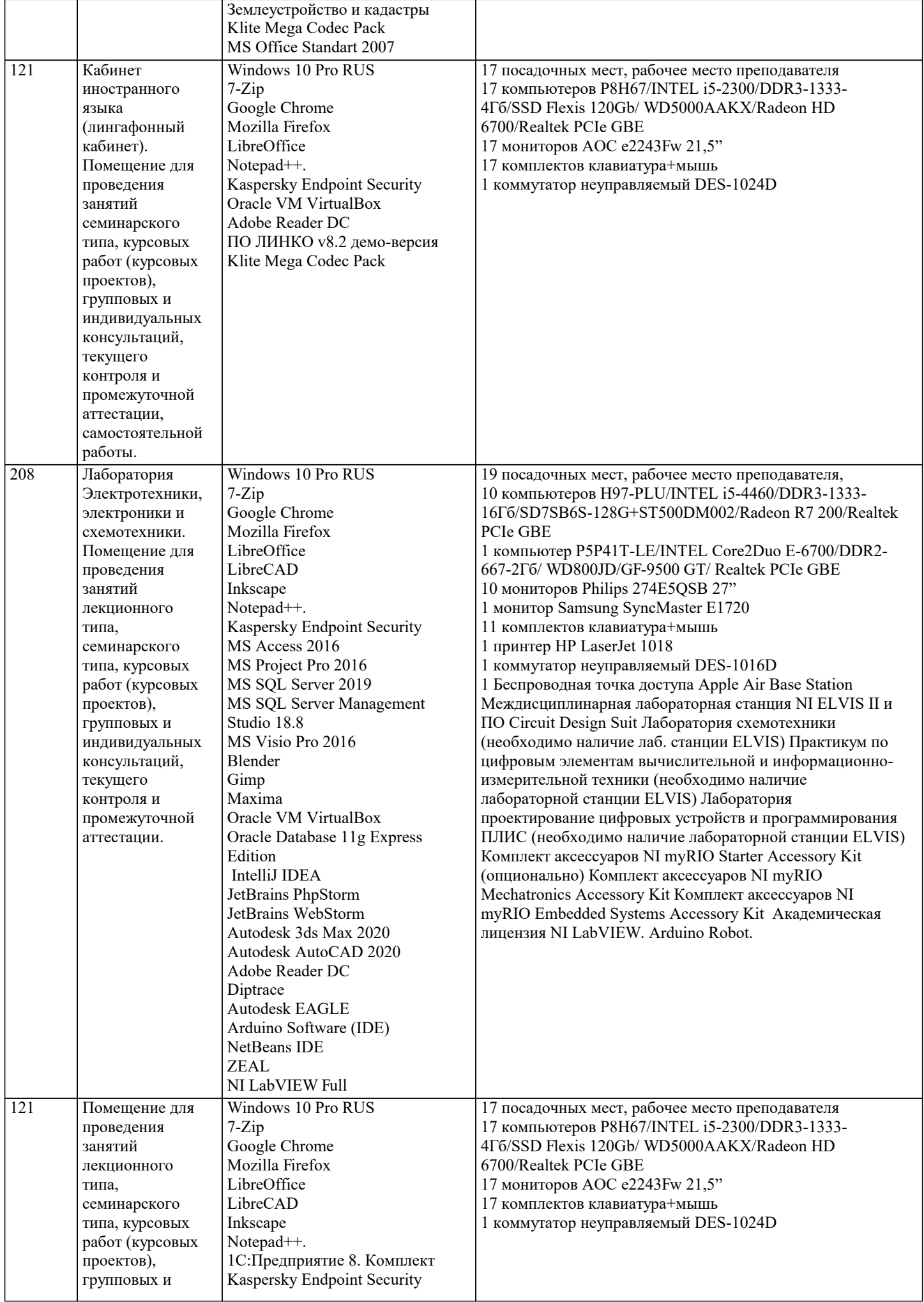

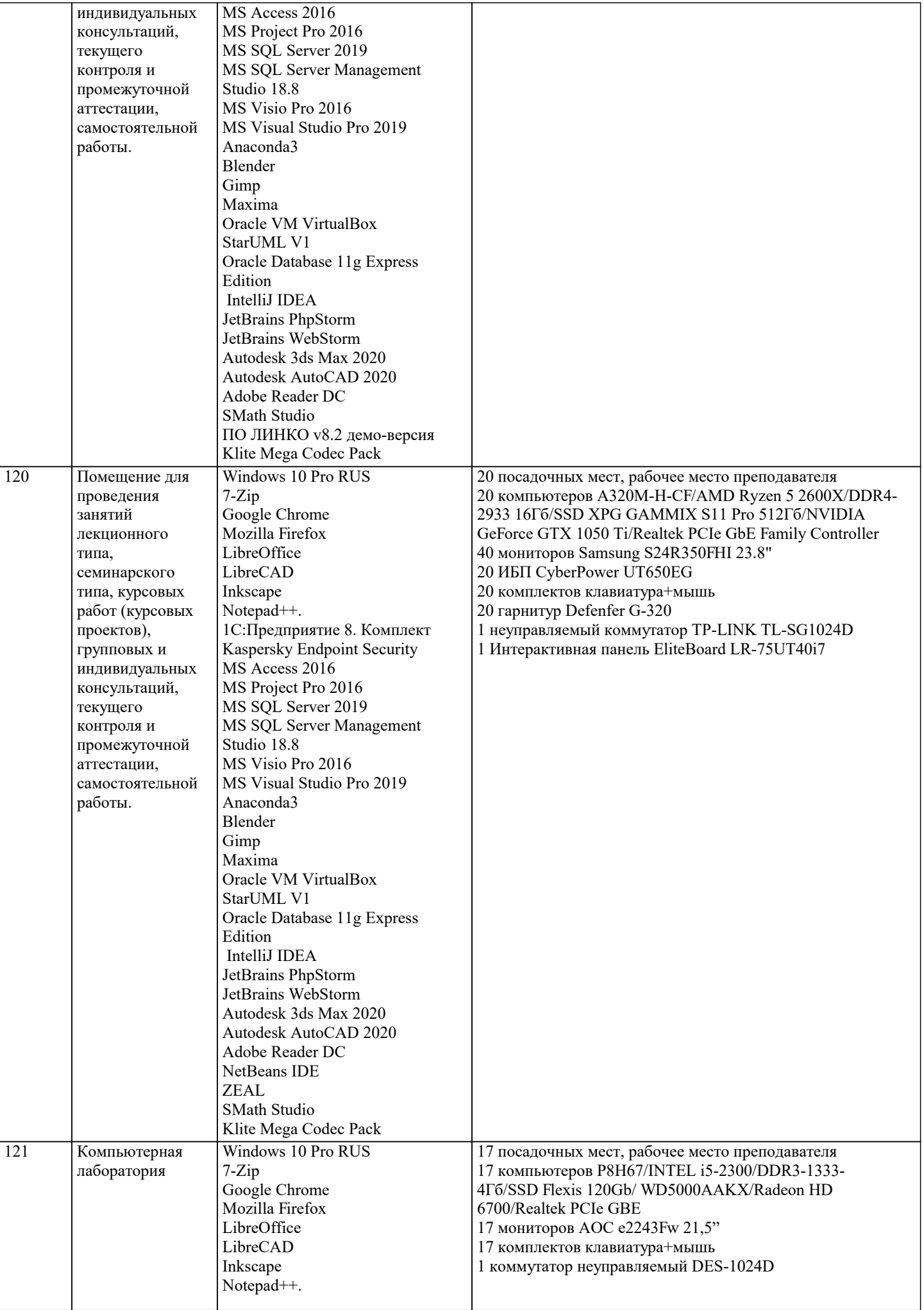

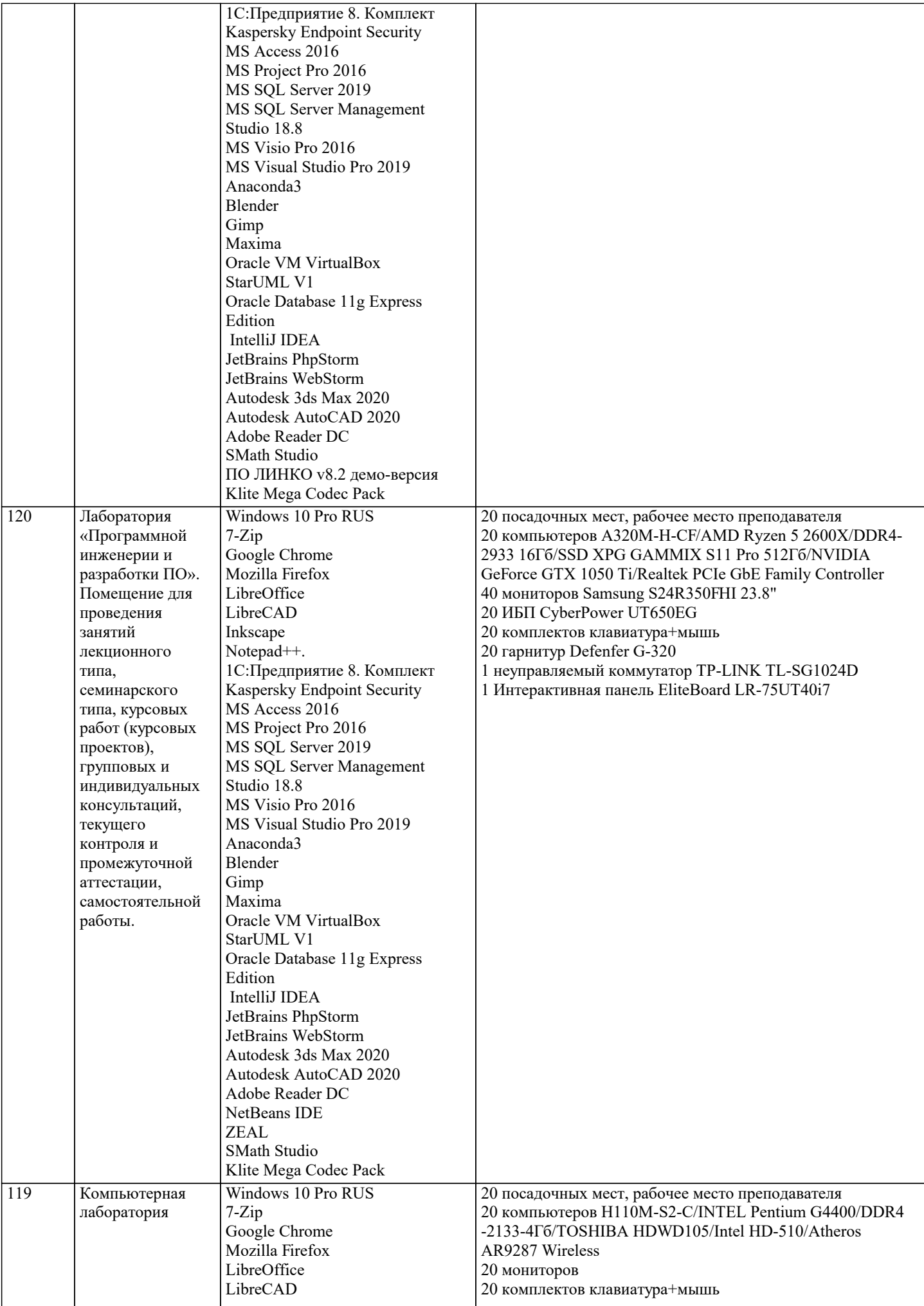

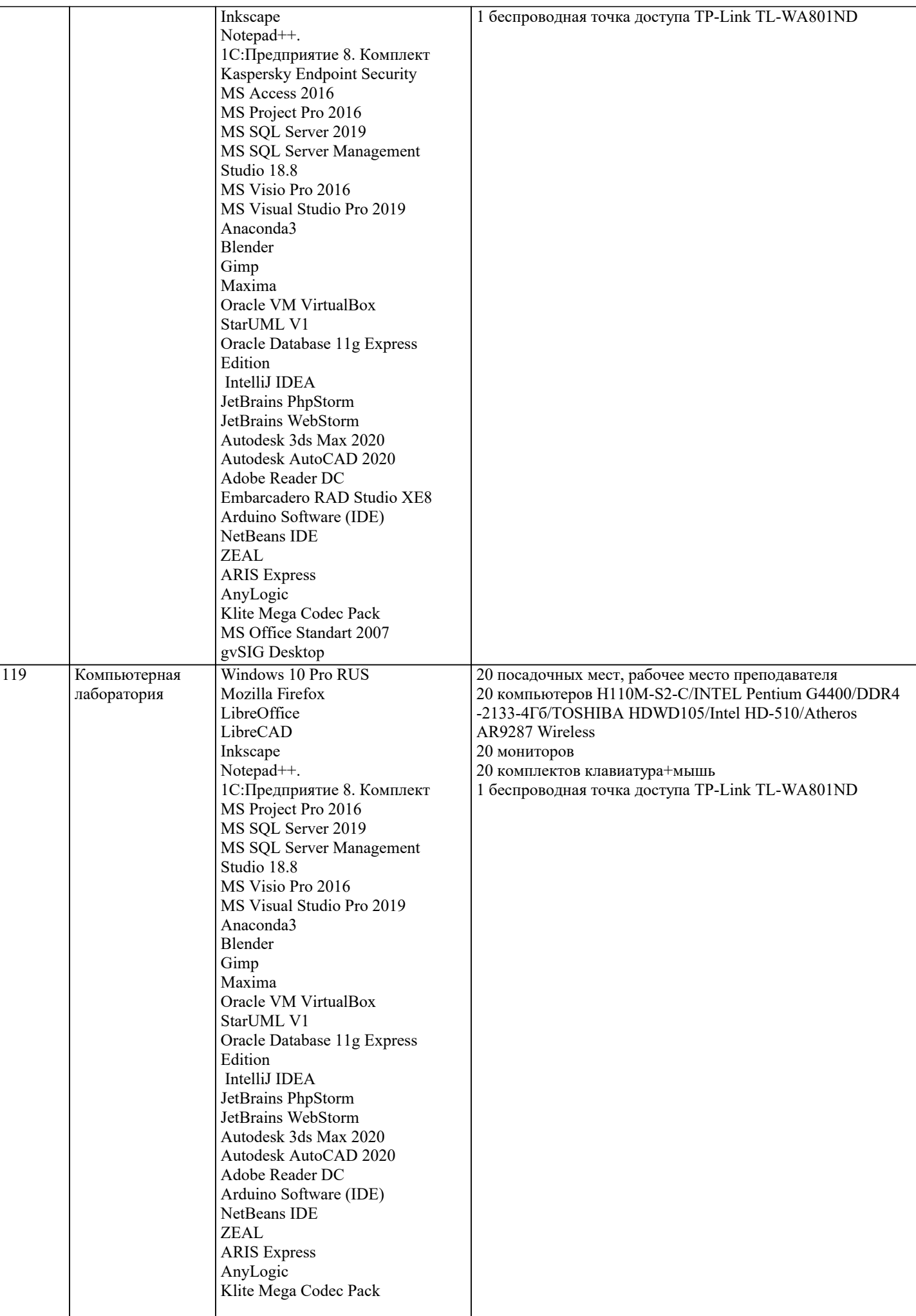

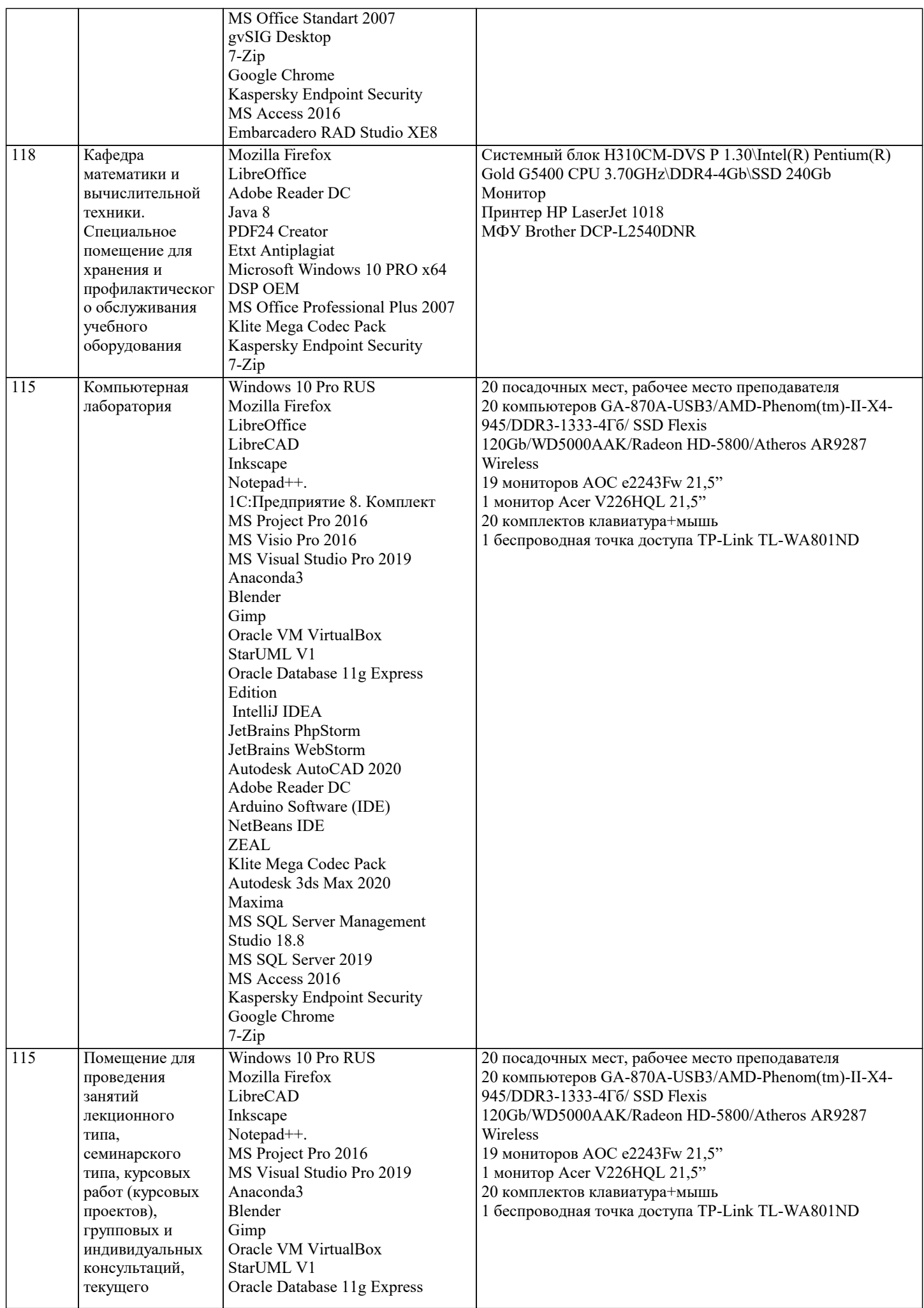

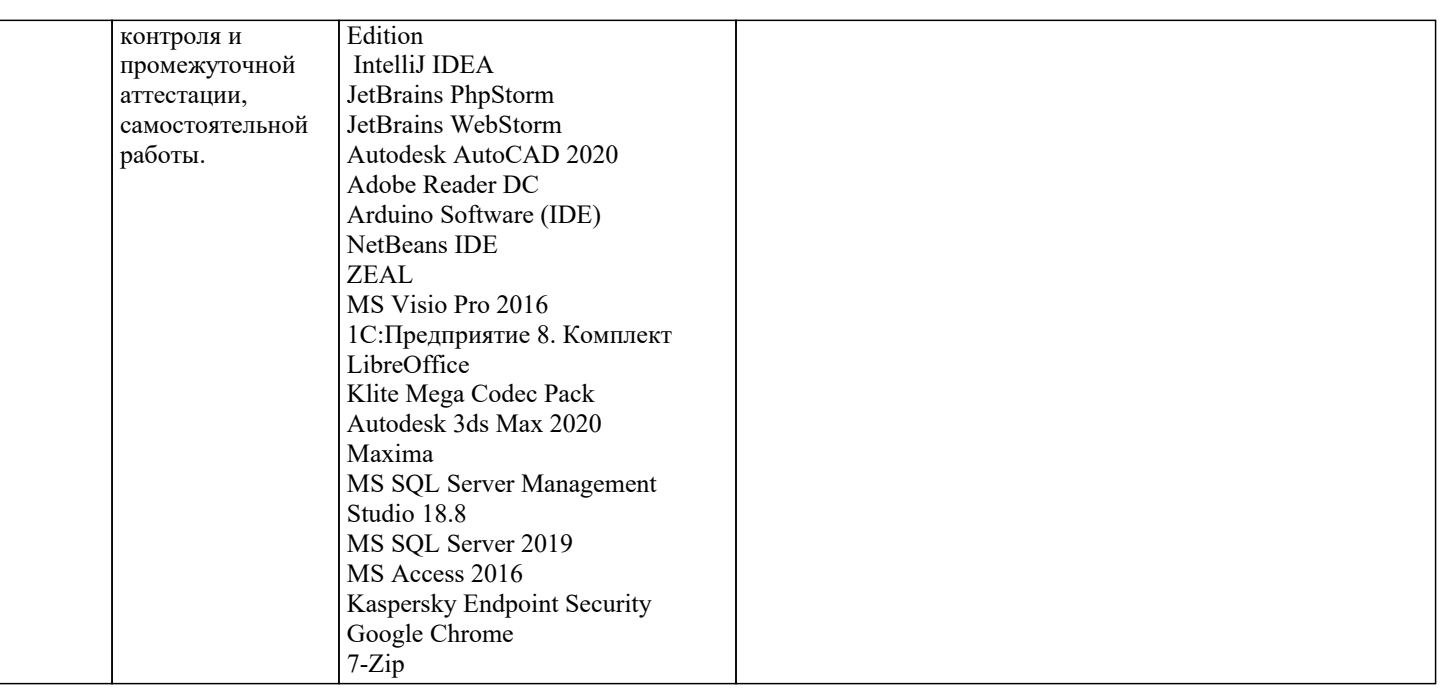

## **8. МЕТОДИЧЕСКИЕ УКАЗАНИЯ ДЛЯ ОБУЧАЮЩИХСЯ ПО ОСВОЕНИЮ ДИСЦИПЛИНЫ (МОДУЛЯ)**

В соответствии с требованиями ФГОС ВО по направлению подготовки реализация компетентностного подхода предусматривает использование в учебном процессе активных и интерактивных форм проведения занятий (разбор конкретных задач, проведение блиц-опросов, исследовательские работы) в сочетании с внеаудиторной работой с целью формирования и развития профессиональных навыков обучающихся.

Лекционные занятия дополняются ПЗ и различными формами СРС с учебной и научной литературой. В процессе такой работы студенты приобретают навыки «глубокого чтения» - анализа и интерпретации текстов по методологии и методике дисциплины.

Учебный материал по дисциплине «Системное программное обеспечение» разделен на логически завершенные части (модули), после изучения, которых предусматривается аттестация в форме письменных тестов, контрольных работ. Работы оцениваются в баллах, сумма которых дает рейтинг каждого обучающегося. В баллах оцениваются не только знания и навыки обучающихся, но и их творческие возможности: активность, неординарность решений поставленных проблем. Каждый модуль учебной дисциплины включает обязательные виды работ – лекции, ПЗ, различные виды СРС (выполнение домашних заданий по решению задач, подготовка к лекциям и практическим занятиям).

Форма текущего контроля знаний – работа студента на практическом занятии, опрос. Форма промежуточных аттестаций – контрольная работа в аудитории, домашняя работа. Итоговая форма контроля знаний по модулям – контрольная работа с задачами по материалу модуля.

Методические указания по выполнению всех видов учебной работы размещены в электронной образовательной среде академии.

Методические указания и материалы по видам учебных занятий по дисциплине:

Вид учебных занятий, работ - Организация деятельности обучающегося

Лекция - написание конспекта лекций: кратко, схематично, последовательно фиксировать основные положения, выводы, формулировки, обобщения, отмечать важные мысли, выделять ключевые слова, термины. Проверка терминов, понятий с помощью энциклопедий, словарей, справочников с выписыванием толкований в тетрадь.

## **9. МЕТОДИЧЕСКИЕ УКАЗАНИЯ ОБУЧАЮЩИМСЯ ПО ВЫПОЛНЕНИЮ САМОСТОЯТЕЛЬНОЙ РАБОТЫ**

Самостоятельная работа студентов в ходе семестра является важной составной частью учебного процесса и необходима для закрепления и углубления знаний, полученных в период сессии на лекциях, практических и интерактивных занятиях, а также для индивидуального изучения дисциплины «Операционные системы» в соответствии с программой и рекомендованной литературой.

Самостоятельная работа выполняется в виде подготовки домашнего задания или сообщения по отдельным вопросам, написание и защита научно-исследовательского проекта.

Контроль качества выполнения самостоятельной (домашней) работы может осуществляться с помощью устного опроса на лекциях или практических занятиях, обсуждения подготовленных научно-исследовательских проектов, проведения тестирования.

Устные формы контроля помогут оценить владение студентами жанрами научной речи (дискуссия, диспут, сообщение, доклад и др.), в которых раскрывается умение студентов передать нужную информацию, грамотно использовать языковые средства, а также ораторские приемы для контакта с аудиторией.

Письменные работы позволяют оценить владение источниками, научным стилем изложения, для которого характерны: логичность, точность терминологии, обобщенность и отвлеченность, насыщенность фактической информацией.